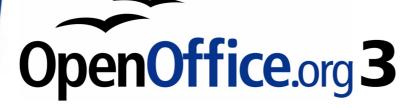

Calc Guide

# Appendix **B** Description of Functions

This PDF is designed to be read onscreen, two pages at a time. If you want to print a copy, your PDF viewer should have an option for printing two pages on one sheet of paper, but you may need to start with page 2 to get it to print facing pages correctly. (Print this cover page separately.)

# Copyright

This document is Copyright © 2005–2009 by its contributors as listed in the section titled **Authors**. You may distribute it and/or modify it under the terms of either the GNU General Public License, version 3 or later, or the Creative Commons Attribution License, version 3.0 or later.

All trademarks within this guide belong to their legitimate owners.

#### **Authors**

Magnus Adielsson Richard Barnes Peter Kupfer Iain Roberts Jean Hollis Weber

#### **Feedback**

Please direct any comments or suggestions about this document to: authors@user-faq.openoffice.org

#### Acknowledgments

Much credit for this work is due to the unselfish efforts of Bill Wilson and Dr. Bob Smith.

#### **Publication date and software version**

Published 16 April 2009. Based on OpenOffice.org 3.0.1.

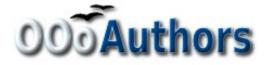

## Contents

| Copyright                          | 2  |
|------------------------------------|----|
| Functions available in Calc        | 4  |
| Terminology: numbers and arguments | 4  |
| Mathematical functions             | 5  |
| Financial analysis functions       | 10 |
| A note about dates                 | 10 |
| A note about interest rates        | 10 |
| Statistical analysis functions     | 24 |
| Date and time functions            | 33 |
| Logical functions                  | 37 |
| Informational functions            | 38 |
| Database functions                 | 41 |
| Array functions                    | 43 |
| Spreadsheet functions              | 45 |
| Text functions                     | 50 |
| Add-in functions                   | 54 |
|                                    |    |

### **Functions available in Calc**

Calc provides all of the commonly used functions found in modern spreadsheet applications. Since many of Calc's functions require very specific and carefully calculated input arguments, the descriptions in this appendix should not be considered complete references for each function. Refer to the application Help or the OOo wiki for details and examples of all functions. On the wiki, start with

http://wiki.services.openoffice.org/wiki/Documentation/How\_Tos/Calc:\_ Functions\_listed\_by\_category

Over 300 standard functions are available in Calc. More can be added through extensions to Calc (see Chapter 14). The following tables list Calc's functions organized into eleven categories.

> Functions whose names end with **\_ADD** are provided for compatibility with Microsoft Excel functions. They return the same results as the corresponding functions in Excel (without the suffix), which though they may be correct, are not based on international standards.

#### **Terminology: numbers and arguments**

Some of the descriptions in this appendix define limitations on the number of values or arguments that can be passed to the function. Specifically, functions that refer to the following arguments may lead to confusion.

- Number\_1; number\_2;... number\_30
- Number 1 to 30

Note

• a list of up to 30 numbers

There is a significant difference between a *list of number*s (or integers) and the *number of arguments* a function will accept. For, example the *SUM* function will only accept a maximum of 30 arguments. This limit does NOT mean that you can only sum 30 numbers, but that you can only pass 30 separate arguments to the function.

Arguments are values separated by semi-colons, and can include ranges which often refer to multiple values. Therefore one argument can refer to several values, and a function that limits input to 30 arguments may in fact accept more then 30 separate numerical values.

This appendix attempts to clarify this situation by using the term **arguments**, rather than any of the other phrases.

### **Mathematical functions**

#### Table 1: Mathematical functions

| Syntax                                 | Description                                                                                                    |
|----------------------------------------|----------------------------------------------------------------------------------------------------|
| ABS(number)                            | Returns the absolute value of the given <b>number</b> .                                                                                                    |
| ACOS(number)                           | Returns the inverse cosine of the given <b>number</b> in radians.                                                                                                    |
| ACOSH(number)                          | Returns the inverse hyperbolic cosine of the given <b>number</b> in radians.                                                                                                    |
| ACOT(number)                           | Returns the inverse cotangent of the given <b>number</b> in radians.                                                                                                    |
| ACOTH(number)                          | Returns the inverse hyperbolic cotangent of the given <b>number</b> in radians.                                                                                                    |
| ASIN(number)                           | Returns the inverse sine of the given <b>number</b> in radians.                                                                                                    |
| ASINH(number)                          | Returns the inverse hyperbolic sine of the given <b>number</b> in radians.                                                                                                    |
| ATAN(number)                           | Returns the inverse tangent of the given <b>number</b> in radians.                                                                                                    |
| ATAN2(number_x;<br>number_y)           | Returns the inverse tangent of the specified x<br>and y coordinates. <b>Number_x</b> is the value for the<br>x coordinate. <b>Number_y</b> is the value for the y<br>coordinate.                                                                                                    |
| ATANH(number)                          | Returns the inverse hyperbolic tangent of the given number. (Angle is returned in radians.)                                                                                                    |
| CEILING(number;<br>significance; mode) | Rounds the given <b>number</b> to the nearest integer<br>or multiple of significance. <b>Significance</b> is the<br>value to whose multiple of ten the value is to be<br>rounded up (.01, .1, 1, 10, etc.). <b>Mode</b> is an<br>optional value. If it is indicated and non-zero and<br>if the number and significance are negative,<br>rounding up is carried out based on that value. |
| COMBIN(count_1;<br>count_2)            | Returns the number of combinations for a given<br>number of objects. <b>Count_1</b> is the total number<br>of elements. <b>Count_2</b> is the selected count from<br>the elements. This is the same as the nCr<br>function on a calculator.                                                                                                    |

| Syntax                               | Description                                                                                                    |
|--------------------------------------|----------------------------------------------------------------------------------------------------|
| COMBINA(count_1;<br>count_2)         | Returns the number of combinations for a given<br>number of objects (repetition included). <b>Count_1</b><br>is the total number of elements. <b>Count_2</b> is the<br>selected count from the elements.                                                                                                    |
| CONVERT(value; "text";<br>"text")    | Converts a currency value of a European<br>currency into Euros. <b>Value</b> is the amount in the<br>currency to be converted. <b>Text</b> is the official<br>abbreviation for the currency in question (for<br>example, "EUR"). The first <b>Text</b> parameter gives<br>the source value to be converted; the second<br><b>Text</b> parameter gives the destination value. Both<br><b>text</b> arguments must be within quotes. |
| COS(number)                          | Returns the cosine of the given <b>number</b> (angle in radians).                                                                                                    |
| COSH(number)                         | Returns the hyperbolic cosine of the given <b>number</b> (angle in radians).                                                                                                    |
| COT(number)                          | Returns the cotangent of the given <b>number</b> (angle in radians).                                                                                                    |
| COTH(number)                         | Returns the hyperbolic cotangent of the given <b>number</b> (angle in radians).                                                                                                    |
| COUNTBLANK(range)                    | Returns the number of empty cells. <b>Range</b> is the cell range in which the empty cells are counted.                                                                                                    |
| COUNTIF(range;<br>criteria)          | Returns the number of elements that meet<br>certain criteria within a cell range. <b>Range</b> is the<br>range to which the criteria are to be applied.<br><b>Criteria</b> indicates the criteria in the form of a<br>number, a regular expression, or a character<br>string by which the cells are counted.                                                                                                    |
| DEGREES(number)                      | Converts the given <b>number</b> in radians to degrees.                                                                                                    |
| EVEN(number)                         | Rounds the given <b>number</b> up to the nearest even integer.                                                                                                    |
| EXP(number)                          | Returns <i>e</i> raised to the power of the given <b>number</b> .                                                                                                    |
| FACT(number)                         | Returns the factorial of the given <b>number</b> .                                                                                                    |
| FLOOR(number;<br>significance; mode) | Rounds the given <b>number</b> down to the nearest<br>multiple of <b>significance</b> . <b>Significance</b> is the<br>value to whose multiple of ten the number is to<br>be rounded down (.01, .1, 1, 10, etc.). <b>Mode</b> is<br>an optional value. If it is indicated and non-zero                                                                                                    |

| Syntax                                      | Description                                                                                                    |
|---------------------------------------------|----------------------------------------------------------------------------------------------------|
|                                             | and if the number and significance are negative, rounding up is carried out based on that value.                                                                                                    |
| GCD(numbers)                                | Returns the greatest common divisor of one or<br>more integers. <b>Numbers</b> is a list of up to 30<br>numbers whose greatest common divisor is to be<br>calculated, separated by semi-colons.                                         |
| GCD_ADD(numbers)                            | Returns the greatest common divisor of a list of numbers. <b>Numbers</b> is a list of up to 30 numbers separated by semi-colons.                                                                                                    |
| INT(number)                                 | Rounds the given <b>number</b> down to the nearest integer.                                                                                                    |
| ISEVEN(value)                               | Returns TRUE if the given <b>value</b> is an even<br>integer, or FALSE if the <b>value</b> is odd. <i>If the</i><br><b>value</b> <i>is not an integer, the function evaluates</i><br><i>only the integer part of the</i> <b>value</b> . |
| ISODD(value)                                | Returns TRUE if the given <b>value</b> is an odd<br>integer, or FALSE if the <b>value</b> is even. <i>If the</i><br><b>value</b> <i>is not an integer, the function evaluates</i><br><i>only the integer part of the</i> <b>value</b> . |
| LCM(integer_1;<br>integer_2;<br>integer_30) | Returns the least common multiple of one or<br>more integers. <b>Integer_1; integer_2;</b><br><b>integer_30</b> are integers whose lowest common<br>multiple is to be calculated.                                                       |
| LCM_ADD(numbers)                            | <b>Numbers</b> is a list of up to 30 numbers separated by semi-colons. The result is the lowest common multiple of a list of numbers.                                                                                                   |
| LN(number)                                  | Returns the natural logarithm based on the constant <i>e</i> of the given <b>number</b> .                                                                                                    |
| LOG(number; base)                           | Returns the logarithm of the given <b>number</b> to the specified base. <b>Base</b> is the base for the logarithm calculation.                                                                                                    |
| LOG10(number)                               | Returns the base-10 logarithm of the given <b>number</b> .                                                                                                    |
| MOD(dividend; divisor)                      | Returns the remainder after a number is divided<br>by a divisor. <b>Dividend</b> is the number which will<br>be divided by the divisor. <b>Divisor</b> is the number<br>by which to divide the dividend.                                |
| MROUND(number;<br>multiple)                 | The result is the nearest integer <b>multiple</b> of the <b>number</b> .                                                                                                    |

| Syntax                              | Description                                                                                                    |
|-------------------------------------|----------------------------------------------------------------------------------------------------|
| MULTINOMIAL<br>(number(s))          | Returns the factorial of the sum of the arguments divided by the product of the factorials of the arguments. <b>Number(s)</b> is a list of up to 30 numbers separated by semi-colons.                                                                                                    |
| ODD(number)                         | Rounds the given <b>number</b> up to the nearest odd integer.                                                                                                    |
| PI()                                | Returns the value of PI to fourteen decimal places.                                                                                                    |
| POWER(base; power)                  | Returns the result of a number raised to a power.<br><b>Base</b> is the number that is to be raised to the given power. <b>Power</b> is the exponent by which the base is to be raised.                                                                                                    |
| PRODUCT(number 1 to 30)             | Multiplies all the numbers given as arguments<br>and returns the product. <b>Number 1 to number</b><br><b>30</b> are up to <i>30 arguments</i> whose product is to<br>be calculated, separated by semi-colons.                                                                                                    |
| QUOTIENT(numerator;<br>denominator) | Returns the integer result of a division<br>operation. <b>Numerator</b> is the number that will be<br>divided. <b>Denominator</b> is the number the<br>numerator will be divided by.                                                                                                    |
| RADIANS(number)                     | Converts the given <b>number</b> in degrees to radians.                                                                                                    |
| RAND()                              | Returns a random number between 0 and 1. This number will recalculate every time data is entered or $F9$ is pressed.                                                                                                    |
| RANDBETWEEN<br>(bottom; top)        | Returns an integer random number between <b>bottom</b> and <b>top</b> (inclusive). This number will recalculate when the <i>Control+Shift+F9</i> key combination is pressed.                                                                                                    |
| ROUND(number; count)                | Rounds the given <b>number</b> to a certain number<br>of decimal places according to valid<br>mathematical criteria. <b>Count</b> (optional) is the<br>number of the places to which the value is to be<br>rounded. If the <b>count</b> parameter is negative,<br>only the whole number portion is rounded. It is<br>rounded to the place indicated by the count. |
| ROUNDDOWN(number;<br>count)         | Rounds the given <b>number</b> . <b>Count</b> (optional) is<br>the number of digits to be rounded down to. If<br>the <b>count</b> parameter is negative, only the whole<br>number portion is rounded. It is rounded to the<br>place indicated by the count.                                                                                                    |

| Syntax                                   | Description                                                                                                    |
|------------------------------------------|----------------------------------------------------------------------------------------------------|
| ROUNDUP(number;<br>count)                | Rounds the given <b>number</b> up. <b>Count</b> (optional)<br>is the number of digits to which rounding up is<br>to be done. If the <b>count</b> parameter is negative,<br>only the whole number portion is rounded. It is<br>rounded to the place indicated by the count.                                                  |
| SERIESSUM(x; n; m;<br>coefficients)      | Returns a sum of powers of the number x in<br>accordance with the following formula:<br>SERIESSUM(x;n;m;coefficients) =<br>coefficient_1*x^n + coefficient_2*x^(n+m) +<br>coefficient_3*x^(n+2m) ++                                                                                                    |
|                                          | <ul> <li>coefficient_i*x^(n+(i-1)m).</li> <li>x is the number as an independent variable. n is the starting power. m is the increment.</li> <li>Coefficients is a series of coefficients. For each coefficient the series sum is extended by one section. You can only enter coefficients using cell references.</li> </ul> |
| SIGN(number)                             | Returns the sign of the given <b>number</b> . The function returns the result 1 for a positive sign, – 1 for a negative sign, and 0 for zero.                                                                                                    |
| SIN(number)                              | Returns the sine of the given <b>number</b> (angle in radians).                                                                                                    |
| SINH(number)                             | Returns the hyperbolic sine of the given <b>number</b> (angle in radians).                                                                                                    |
| SQRT(number)                             | Returns the positive square root of the given <b>number</b> . The value of the <b>number</b> must be positive.                                                                                                    |
| SQRTPI(number)                           | Returns the square root of the product of the given <b>number</b> and PI.                                                                                                    |
| SUBTOTAL(function;<br>range)             | Calculates subtotals. If a range already contains<br>subtotals, these are not used for further<br>calculations. <b>Function</b> is a value that stands for<br>another function such as Average, Count, Min,<br>Sum, Var. <b>Range</b> is the range whose cells are<br>included.                                             |
| SUM(number_1;<br>number_2;<br>number_30) | Adds all the numbers in a range of cells.<br><b>Number_1; number_2; number_30</b> are up to<br>30 arguments whose sum is to be calculated. You<br>can also enter a range using cell references.                                                                                                    |
| SUMIF(range; criteria;<br>sum_range)     | Adds the cells specified by a given criteria. The search supports regular expressions. <b>Range</b> is                                                                                                    |

| Syntax                                     | Description                                                                                                    |
|--------------------------------------------|----------------------------------------------------------------------------------------------------|
|                                            | the range to which the criteria are to be applied.<br><b>Criteria</b> is the cell in which the search criterion<br>is shown, or the search criterion itself.<br><b>Sum_range</b> is the range from which values are<br>summed; if it has not been indicated, the values<br>found in the <b>Range</b> are summed.                                    |
| SUMSQ(number_1;<br>number_2;<br>number_30) | Calculates the sum of the squares of numbers<br>(totaling up of the squares of the arguments)<br><b>Number_1; number_2; number_30</b> are up to<br>30 arguments, the sum of whose squares is to be<br>calculated.                                                                                                    |
| TAN(number)                                | Returns the tangent of the given <b>number</b> (angle in radians).                                                                                                    |
| TANH(number)                               | Returns the hyperbolic tangent of the given <b>number</b> (angle in radians).                                                                                                    |
| TRUNC(number; count)                       | Truncates a number to an integer by removing<br>the fractional part of the number according to<br>the precision specified in <b>Tools &gt; Options &gt;</b><br><b>OpenOffice.org Calc &gt; Calculate. Number</b> is<br>the number whose decimal places are to be cut<br>off. <b>Count</b> is the number of decimal places which<br>are not cut off. |

### **Financial analysis functions**

#### A note about dates

Date values used as parameters for Calc's financial functions must be entered in a specific manner. For example, a date (entered in the US form) must be surrounded by quotes and with periods separating each value. To represent August 6, 2004, or 8/6/04, you would enter "08.06.2004". If you do not enter the date values as required by the function, you will not get the correct results. Date formats are locale specific; check the Help for the acceptable formatting.

#### A note about interest rates

You can enter interest rates in either of two ways:

• As a decimal. To enter an interest rate as a decimal, divide it by 100 before entering it into a function. For example, to compute a loan with a 3.25% interest rate, enter *.0325* into the function.

• As a percentage. To enter an interest rate as a percentage, type in the interest rate followed by the % key. For example, to compute a loan with a 3.25% interest rate, enter 3.25% into the function.

If you enter it as *3.25*, the function will treat it as a 325% interest rate.

Accounting systems vary in the number of days in a month or a year used in calculations. The following table gives the integers used for the **basis** parameter used in some of the financial analysis functions.

|                 | Table 2. Bable calculation types                              |  |  |
|-----------------|---------------------------------------------------------------|--|--|
| Basis           | Calculation                                                   |  |  |
| 0 or<br>missing | US method (NASD), 12 months of 30 days each.                  |  |  |
| 1               | Exact number of days in months, exact number of days in year. |  |  |
| 2               | Exact number of days in month, year has 360 days.             |  |  |
| 3               | Exact number of days in month, year has 365 days.             |  |  |
| 4               | European method, 12 months of 30 days each.                   |  |  |

Table 2: Basis calculation types

#### Table 3: Financial analysis functions

| Syntax                                                                        | Description                                                                                                    |
|-------------------------------------------------------------------------------|----------------------------------------------------------------------------------------------------|
| ACCRINT(issue;<br>first_interest; settlement;<br>rate; par; frequency; basis) | Calculates the accrued interest of a security in<br>the case of periodic payments. <b>Issue</b> is the<br>issue date of the security. <b>First_interest</b> is the<br>first interest date of the security. <b>Settlement</b><br>is the maturity date. <b>Rate</b> is the annual<br>nominal rate of interest (coupon interest rate).<br><b>Par</b> is the par value of the security. <b>Frequency</b><br>is the number of interest payments per year<br>(1, 2 or 4). <b>Basis</b> indicates how the year is to<br>be calculated. |
| ACCRINTM(issue;<br>settlement; rate; par;<br>basis)                           | Calculates the accrued interest of a security in<br>the case of one-off payment at the settlement<br>date. <b>Issue</b> is the issue date of the security.<br><b>Settlement</b> is the maturity date. <b>Rate</b> is the<br>annual nominal rate of interest (coupon<br>interest rate). <b>Par</b> is the par value of the<br>security. <b>Basis</b> indicates how the year is to be<br>calculated.                                                                                                    |
| AMORDEGRC(cost;<br>date_purchased;<br>first_period; salvage;                  | Calculates the amount of depreciation for a settlement period as degressive amortization. Unlike AMORLINC, a depreciation coefficient                                                                                                    |

| Syntax                                                                              | Description                                                                                                    |
|-------------------------------------------------------------------------------------|----------------------------------------------------------------------------------------------------|
| period; rate; basis)                                                                | that is independent of the depreciable life is<br>used here. <b>Cost</b> is the acquisition cost.<br><b>Date_purchased</b> is the date of acquisition.<br><b>First_period</b> is the end date of the first<br>settlement period. <b>Salvage</b> is the salvage<br>value of the capital asset at the end of the<br>depreciable life. <b>Period</b> is the settlement<br>period to be considered. <b>Rate</b> is the rate of<br>depreciation. <b>Basis</b> indicates how the year is<br>to be calculated.                                                                                                    |
| AMORLINC(cost;<br>date_purchased;<br>first_period; salvage;<br>period; rate; basis) | Calculates the amount of depreciation for a<br>settlement period as linear amortization. If the<br>capital asset is purchased during the<br>settlement period, the proportional amount of<br>depreciation is considered. <b>Cost</b> is the<br>acquisition cost. <b>Date_purchased</b> is the date<br>of acquisition. <b>First_period</b> is the end date of<br>the first settlement period. <b>Salvage</b> is the<br>salvage value of the capital asset at the end of<br>the depreciable life. <b>Period</b> is the settlement<br>period to be considered. <b>Rate</b> is the rate of<br>depreciation. <b>Basis</b> indicates how the year is<br>to be calculated. |
| COUPDAYBS(settlement;<br>maturity; frequency; basis)                                | Returns the number of days from the first day<br>of interest payment on a security until the<br>settlement date. <b>Settlement</b> is the date of<br>purchase of the security. <b>Maturity</b> is the date<br>on which the security matures (expires).<br><b>Frequency</b> is the number of interest<br>payments per year (1, 2 or 4). <b>Basis</b> indicates<br>how the year is to be calculated.                                                                                                    |
| COUPDAYS(settlement;<br>maturity; frequency; basis)                                 | Returns the number of days in the current<br>interest period in which the settlement date<br>falls. <b>Settlement</b> is the date of purchase of<br>the security. <b>Maturity</b> is the date on which the<br>security matures (expires). <b>Frequency</b> is the<br>number of interest payments per year (1, 2 or<br>4). <b>Basis</b> indicates how the year is to be<br>calculated.                                                                                                    |
| COUPDAYSNC(settlement;<br>maturity; frequency; basis)                               | Returns the number of days from the<br>settlement date until the next interest date.<br><b>Settlement</b> is the date of purchase of the<br>security. <b>Maturity</b> is the date on which the<br>security matures (expires). <b>Frequency</b> is the                                                                                                    |

| Syntax                                                            | Description                                                                                                    |
|-------------------------------------------------------------------|----------------------------------------------------------------------------------------------------|
|                                                                   | number of interest payments per year (1, 2 or 4). <b>Basis</b> indicates how the year is to be calculated.                                                                                                    |
| COUPNCD(settlement;<br>maturity; frequency; basis)                | Returns the date of the first interest date after<br>the settlement date, and formats the result as<br>a date. <b>Settlement</b> is the date of purchase of<br>the security. <b>Maturity</b> is the date on which the<br>security matures (expires). <b>Frequency</b> is the<br>number of interest payments per year (1, 2 or<br>4). <b>Basis</b> indicates how the year is to be<br>calculated.                                                                                                    |
| COUPNUM(settlement;<br>maturity; frequency; basis)                | Returns the number of coupons (interest<br>payments) between the settlement date and<br>the maturity date. <b>Settlement</b> is the date of<br>purchase of the security. <b>Maturity</b> is the date<br>on which the security matures (expires).<br><b>Frequency</b> is the number of interest<br>payments per year (1, 2 or 4). <b>Basis</b> indicates<br>how the year is to be calculated.                                                                                                    |
| COUPPCD(settlement;<br>maturity; frequency; basis)                | Returns the date of the interest date prior to<br>the settlement date, and formats the result as<br>a date. <b>Settlement</b> is the date of purchase of<br>the security. <b>Maturity</b> is the date on which the<br>security matures (expires). <b>Frequency</b> is the<br>number of interest payments per year (1, 2 or<br>4). <b>Basis</b> indicates how the year is to be<br>calculated.                                                                                                    |
| CUMIPMT(rate; NPER;<br>PV; S; E; type)                            | Calculates the cumulative interest payments<br>(the total interest) for an investment based on<br>a constant interest rate. <b>Rate</b> is the periodic<br>interest rate. <b>NPER</b> is the payment period<br>with the total number of periods. NPER can<br>also be a non-integer value. The <b>rate</b> and<br><b>NPER</b> must refer to the same unit, and thus<br>both must be calculated annually or monthly.<br><b>PV</b> is the current value in the sequence of<br>payments. <b>S</b> is the first period. <b>E</b> is the last<br>period. <b>Type</b> is the due date of the payment at<br>the beginning (1) or end (0) of each period. |
| CUMIPMT_ADD(rate;<br>NPER; PV; start_period;<br>end_period; type) | Calculates the accumulated interest for a period. <b>Rate</b> is the interest rate for each period. <b>NPER</b> is the total number of payment periods. The <b>rate</b> and <b>NPER</b> must refer to the                                                                                                    |

| Syntax                                                             | Description                                                                                                    |
|--------------------------------------------------------------------|----------------------------------------------------------------------------------------------------|
|                                                                    | same unit, and thus both must be calculated<br>annually or monthly. <b>PV</b> is the current value.<br><b>Start_period</b> the first payment period for the<br>calculation. <b>End_period</b> the last payment<br>period for the calculation. <b>Type</b> is the due date<br>of the payment at the beginning (1) or end (0)<br>of each period.                                                                                                    |
| CUMPRINC(rate; NPER;<br>PV; S; E; type)                            | Returns the cumulative interest paid for an<br>investment period with a constant interest<br>rate. <b>Rate</b> is the periodic interest rate. <b>NPER</b><br>is the payment period with the total number of<br>periods. NPER can also be a non-integer value.<br>The <b>rate</b> and <b>NPER</b> must refer to the same<br>unit, and thus both must be calculated<br>annually or monthly. <b>PV</b> is the current value in<br>the sequence of payments. <b>S</b> is the first period.<br><b>E</b> is the last period. <b>Type</b> is the due date of the<br>payment at the beginning (1) or end (0) of<br>each period. |
| CUMPRINC_ADD(rate;<br>NPER; PV; start_period;<br>end_period; type) | Calculates the cumulative redemption of a<br>loan in a period. <b>Rate</b> is the interest rate for<br>each period. <b>NPER</b> is the total number of<br>payment periods. The <b>rate</b> and <b>NPER</b> must<br>refer to the same unit, and thus both must be<br>calculated annually or monthly. <b>PV</b> is the<br>current value. <b>Start period</b> is the first<br>payment period for the calculation. <b>End</b><br><b>period</b> is the last payment period for the<br>calculation. <b>Type</b> is the due date of the<br>payment at the beginning (1) or end (0) of<br>each period.                          |
| DB(cost; salvage; life;<br>period; month)                          | Returns the depreciation of an asset for a<br>specified period using the double-declining<br>balance method. <b>Cost</b> is the initial cost of an<br>asset. <b>Salvage</b> is the value of an asset at the<br>end of the depreciation. <b>Life</b> defines the period<br>over which an asset is depreciated. <b>Period</b> is<br>the length of each period. The life must be<br>entered in the same date unit as the<br>depreciation period. <b>Month</b> (optional) denotes<br>the number of months for the first year of<br>depreciation.                                                                            |
| DDB(cost; salvage; life;<br>period; factor)                        | Returns the depreciation of an asset for a specified period using the arithmetic-declining                                                                                                    |

| Syntax                                                     | Description                                                                                                    |
|------------------------------------------------------------|----------------------------------------------------------------------------------------------------|
|                                                            | method. Note that the book value will never<br>reach zero under this calculation type. <b>Cost</b><br>fixes the initial cost of an asset. <b>Salvage</b> fixes<br>the value of an asset at the end of its life. <b>Life</b><br>is the number of periods defining how long the<br>asset is to be used. <b>Period</b> defines the length<br>of the period. The period must be entered in<br>the same time unit as the life. <b>Factor</b><br>(optional) is the factor by which depreciation<br>decreases. |
| DISC(settlement;<br>maturity; price;<br>redemption; basis) | Calculates the allowance (discount) of a<br>security as a percentage. <b>Settlement</b> is the<br>date of purchase of the security. <b>Maturity</b> is<br>the date on which the security matures<br>(expires). <b>Price</b> is the price of the security per<br>100 currency units of par value. <b>Redemption</b><br>is the redemption value of the security per 100<br>currency units of par value. <b>Basis</b> indicates<br>how the year is to be calculated.                                       |
| DOLLARDE(fractional<br>_dollar; fraction)                  | Converts a quotation that has been given as a<br>decimal fraction into a decimal number.<br><b>Fractional_dollar</b> is a number given as a<br>decimal fraction. (In this number, the decimal<br>value is the numerator of the fraction.)<br><b>Fraction</b> is a whole number that is used as<br>the denominator of the decimal fraction.                                                                                                    |
| DOLLARFR(decimal<br>_dollar; fraction)                     | Converts a quotation that has been given as a decimal number into a mixed decimal fraction. The decimal of the result is the numerator of the fraction that would have <b>Fraction</b> as the denominator. <b>Decimal_dollar</b> is a decimal number. <b>Fraction</b> is a whole number that is used as the denominator of the decimal fraction.                                                                                                    |
| DURATION(rate; PV; FV)                                     | Calculates the number of periods required by<br>an investment to attain the desired value.<br><b>Rate</b> (a constant) is the interest rate to be<br>calculated for the entire duration. Entering<br>the interest rate divided by the periods per<br>year, can calculate the interest after each<br>period. <b>PV</b> is the present value. <b>FV</b> is the<br>desired future value of the investment.                                                                                                 |
| DURATION_ADD<br>(settlement; maturity;                     | Calculates the duration of a fixed interest security in years. <b>Settlement</b> is the date of                                                                                                    |

| Syntax                                                             | Description                                                                                                    |
|--------------------------------------------------------------------|----------------------------------------------------------------------------------------------------|
| coupon; yield; frequency;<br>basis)                                | purchase of the security. <b>Maturity</b> is the date<br>on which the security matures (expires).<br><b>Coupon</b> is the annual coupon interest rate<br>(nominal rate of interest). <b>Yield</b> is the annual<br>yield of the security. <b>Frequency</b> is the number<br>of interest payments per year (1, 2 or 4). <b>Basis</b><br>indicates how the year is to be calculated.                                                                           |
| EFFECT_ADD(nominal<br>_rate; Npery)                                | Calculates the effective annual rate of interest<br>on the basis of the nominal interest rate and<br>the number of interest payments per annum.<br>Nominal interest refers to the amount of<br>interest due at the end of a calculation period.<br><b>Nominal_rate</b> is the annual nominal rate of<br>interest. <b>Npery</b> is the number of interest<br>payments per year.                                                                               |
| EFFECTIVE(NOM; P)                                                  | Calculates the effective annual rate of interest<br>on the basis of the nominal interest rate and<br>the number of interest payments per annum.<br>Nominal interest refers to the amount of<br>interest due at the end of a calculation period.<br><b>NOM</b> is the nominal interest. <b>P</b> is the number<br>of interest payment periods per year.                                                                                                    |
| FV(rate; NPER; PMT; PV;<br>type)                                   | Returns the future value of an investment<br>based on periodic, constant payments and a<br>constant interest rate. <b>Rate</b> is the periodic<br>interest rate. <b>NPER</b> is the total number of<br>periods. <b>PMT</b> is the annuity paid regularly per<br>period. <b>PV</b> (optional) is the present cash value<br>of an investment. <b>Type</b> (optional) defines<br>whether the payment is due at the beginning<br>(1) or the end (0) of a period. |
| FVSCHEDULE(principal;<br>schedule)                                 | Calculates the accumulated value of the starting capital for a series of periodically varying interest rates. <b>Principal</b> is the starting capital. <b>Schedule</b> is a series of interest rates. <b>Schedule</b> has to be entered with cell references.                                                                                                    |
| INTRATE(settlement;<br>maturity; investment;<br>redemption; basis) | Calculates the annual interest rate that results<br>when a security (or other item) is purchased at<br>an investment value and sold at a redemption<br>value with no interest being paid. <b>Settlement</b><br>is the date of purchase of the security.<br><b>Maturity</b> is the date on which the security is                                                                                                    |

| Syntax                                                                 | Description                                                                                                    |
|------------------------------------------------------------------------|----------------------------------------------------------------------------------------------------|
|                                                                        | sold. <b>Investment</b> is the purchase price.<br><b>Redemption</b> is the selling price. <b>Basis</b><br>indicates how the year is to be calculated.                                                                                                    |
| IPMT(rate; period; NPER;<br>PV; FV; type)                              | Calculates the periodic amortization for an<br>investment with regular payments and a<br>constant interest rate. <b>Rate</b> is the periodic<br>interest rate. <b>Period</b> is the period for which<br>the compound interest is calculated. <b>NPER</b> is<br>the total number of periods during which<br>annuity is paid. <b>Period=NPER</b> , if compound<br>interest for the last period is calculated. <b>PV</b> is<br>the present cash value in sequence of<br>payments. <b>FV</b> (optional) is the desired value<br>(future value) at the end of the periods. <b>Type</b><br>(optional) defines whether the payment is due<br>at the beginning (1) or the end (0) of a period. |
| IRR(values; guess)                                                     | Calculates the internal rate of return for an<br>investment. The values represent cash flow<br>values at regular intervals; at least one value<br>must be negative (payments), and at least one<br>value must be positive (income). <b>Values</b> is an<br>array containing the values. <b>Guess</b> (optional)<br>is the estimated value. If you can provide only<br>a few values, you should provide an initial<br>guess to enable the iteration.                                                                                                    |
| ISPMT(rate; period;<br>total_periods; invest)                          | Calculates the level of interest for unchanged<br>amortization installments. <b>Rate</b> sets the<br>periodic interest rate. <b>Period</b> is the number of<br>installments for calculation of interest.<br><b>Total_periods</b> is the total number of<br>installment periods. <b>Invest</b> is the amount of<br>the investment.                                                                                                    |
| MDURATION(settlement;<br>maturity; coupon; yield;<br>frequency; basis) | Calculates the modified Macauley duration of<br>a fixed interest security in years. <b>Settlement</b><br>is the date of purchase of the security.<br><b>Maturity</b> is the date on which the security<br>matures (expires). <b>Coupon</b> is the annual<br>nominal rate of interest (coupon interest rate)<br><b>Yield</b> is the annual yield of the security.<br><b>Frequency</b> is the number of interest<br>payments per year (1, 2 or 4). <b>Basis</b> indicates<br>how the year is to be calculated.                                                                                                    |
| MIRR(values; investment;                                               | Calculates the modified internal rate of return                                                                                                    |

| Syntax                                                                                                    | Description                                                                                                    |
|----------------------------------------------------------------------------------------------------|----------------------------------------------------------------------------------------------------|
| reinvest_rate)                                                                                              | of a series of investments. <b>Values</b> corresponds<br>to the array or the cell reference for cells<br>whose content corresponds to the payments.<br><b>Investment</b> is the rate of interest of the<br>investments (the negative values of the array)<br><b>Reinvest_rate</b> is the rate of interest of the<br>reinvestment (the positive values of the array).                                                                                                    |
| NOMINAL(effective_rate;<br>Npery)                                                                           | Calculates the yearly nominal interest rate,<br>given the effective rate and the number of<br>compounding periods per year. <b>Effective_rate</b><br>is the effective interest rate <b>Npery</b> is the<br>number of periodic interest payments per<br>year.                                                                                                    |
| NOMINAL_ADD(effective_<br>rate; Npery)                                                                      | Calculates the yearly nominal rate of interest,<br>given the effective rate and the number of<br>compounding periods per year. <b>Effective_rate</b><br>is the effective annual rate of interest. <b>Npery</b><br>is the number of interest payments per year.                                                                                                    |
| NPER(rate; PMT; PV; FV;<br>type)                                                                            | Returns the number of periods for an<br>investment based on periodic, constant<br>payments and a constant interest rate. <b>Rate</b> is<br>the periodic interest rate. <b>PMT</b> is the constant<br>annuity paid in each period. <b>PV</b> is the present<br>value (cash value) in a sequence of payments.<br><b>FV</b> (optional) is the future value, which is<br>reached at the end of the last period. <b>Type</b><br>(optional) defines whether the payment is due<br>at the beginning (1) or the end (0) of a period.                     |
| NPV(Rate; value_1;<br>value_2; value_30)                                                                    | Returns the net present value of an investment<br>based on a series of periodic cash flows and a<br>discount rate. <b>Rate</b> is the discount rate for a<br>period. <b>Value_1; value_2; value_30</b> are<br>values representing deposits or withdrawals.                                                                                                    |
| ODDFPRICE(settlement;<br>maturity; issue;<br>first_coupon; rate; yield;<br>redemption; frequency;<br>basis) | Calculates the price per 100 currency units<br>par value of a security, if the first interest date<br>falls irregularly. <b>Settlement</b> is the date of<br>purchase of the security. <b>Maturity</b> is the date<br>on which the security matures (expires). <b>Issue</b><br>is the date of issue of the security.<br><b>First_coupon</b> is the first interest date of the<br>security. <b>Rate</b> is the annual rate of interest.<br><b>Yield</b> is the annual yield of the security.<br><b>Redemption</b> is the redemption value per 100 |

| Syntax                                                                                                    | Description                                                                                                    |
|----------------------------------------------------------------------------------------------------|----------------------------------------------------------------------------------------------------|
|                                                                                                    | currency units of par value. <b>Frequency</b> is the number of interest payments per year (1, 2 or 4). <b>Basis</b> indicates how the year is to be calculated.                                                                                                    |
| ODDFYIELD(settlement;<br>maturity; issue;<br>first_coupon; rate; price;<br>redemption; frequency;<br>basis) | Calculates the yield of a security if the first<br>interest date falls irregularly. <b>Settlement</b> is<br>the date of purchase of the security. <b>Maturity</b><br>is the date on which the security matures<br>(expires). <b>Issue</b> is the date of issue of the<br>security. <b>First_coupon</b> is the first interest<br>period of the security. <b>Rate</b> is the annual rate<br>of interest. <b>Price</b> is the price of the security.<br><b>Redemption</b> is the redemption value per 100<br>currency units of par value. <b>Frequency</b> is the<br>number of interest payments per year (1, 2 or<br>4). <b>Basis</b> indicates how the year is to be<br>calculated. |
| ODDLPRICE(settlement;<br>maturity; last_interest;<br>rate; yield; redemption;<br>frequency; basis)          | Calculates the price per 100 currency units<br>par value of a security, if the last interest date<br>falls irregularly. <b>Settlement</b> is the date of<br>purchase of the security. <b>Maturity</b> is the date<br>on which the security matures (expires).<br><b>Last_interest</b> is the last interest date of the<br>security. <b>Rate</b> is the annual rate of interest.<br><b>Yield</b> is the annual yield of the security.<br><b>Redemption</b> is the redemption value per 100<br>currency units of par value. <b>Frequency</b> is the<br>number of interest payments per year (1, 2 or<br>4). <b>Basis</b> indicates how the year is to be<br>calculated.              |
| ODDLYIELD(settlement;<br>maturity; last_interest;<br>rate; price; redemption;<br>frequency; basis)          | Calculates the yield of a security if the last<br>interest date falls irregularly. <b>Settlement</b> is<br>the date of purchase of the security. <b>Maturity</b><br>is the date on which the security matures<br>(expires). <b>Last_interest</b> is the last interest<br>date of the security. <b>Rate</b> is the annual rate of<br>interest. <b>Price</b> is the price of the security.<br><b>Redemption</b> is the redemption value per 100<br>currency units of par value. <b>Frequency</b> is the<br>number of interest payments per year (1, 2 or<br>4). <b>Basis</b> indicates how the year is to be<br>calculated.                                                          |
| PMT(rate; NPER; PV; FV;<br>type)                                                                            | Returns the periodic payment for an annuity with constant interest rates. <b>Rate</b> is the                                                                                                    |

| Syntax                                                                          | Description                                                                                                    |
|---------------------------------------------------------------------------------|----------------------------------------------------------------------------------------------------|
|                                                                                 | periodic interest rate. <b>NPER</b> is the number of<br>periods in which annuity is paid. <b>PV</b> is the<br>present value (cash value) in a sequence of<br>payments. <b>FV</b> (optional) is the desired value<br>(future value) to be reached at the end of the<br>periodic payments. <b>Type</b> (optional) defines<br>whether the payment is due at the beginning<br>(1) or the end (0) of a period.                                                                                                    |
| PPMT(rate; period; NPER;<br>PV; FV; type)                                       | Returns for a given period the payment on the principal for an investment that is based on periodic and constant payments and a constant interest rate. <b>Rate</b> is the periodic interest rate. <b>Period</b> is the amortization period. <b>NPER</b> is the total number of periods during which annuity is paid. <b>PV</b> is the present value in the sequence of payments. <b>FV</b> (optional) is the desired (future) value. <b>Type</b> (optional) defines whether the payment is due at the beginning (1) or the end (0) of a period.                                                                                                    |
| PRICE(settlement;<br>maturity; rate; yield;<br>redemption; frequency;<br>basis) | Calculates the market value of a fixed interest<br>security with a par value of 100 currency units<br>as a function of the forecast yield. <b>Settlement</b><br>is the date of purchase of the security.<br><b>Maturity</b> is the date on which the security<br>matures (expires). <b>Rate</b> is the annual nominal<br>rate of interest (coupon interest rate). <b>Yield</b> is<br>the annual yield of the security. <b>Redemption</b><br>is the redemption value per 100 currency units<br>of par value. <b>Frequency</b> is the number of<br>interest payments per year (1, 2 or 4). <b>Basis</b><br>indicates how the year is to be calculated. |
| PRICEDISC(settlement;<br>maturity; discount;<br>redemption; basis)              | Calculates the price per 100 currency units of<br>par value of a non-interest-bearing security.<br><b>Settlement</b> is the date of purchase of the<br>security. <b>Maturity</b> is the date on which the<br>security matures (expires). <b>Discount</b> is the<br>discount of a security as a percentage.<br><b>Redemption</b> is the redemption value per 100<br>currency units of par value. <b>Basis</b> indicates<br>how the year is to be calculated.                                                                                                    |
| PRICEMAT(settlement;<br>maturity; issue; rate;<br>yield; basis)                 | Calculates the price per 100 currency units of<br>par value of a security, that pays interest on<br>the maturity date. <b>Settlement</b> is the date of<br>purchase of the security. <b>Maturity</b> is the date                                                                                                    |

| Syntax                                                            | Description                                                                                                    |
|-------------------------------------------------------------------|----------------------------------------------------------------------------------------------------|
|                                                                   | on which the security matures (expires). <b>Issue</b><br>is the date of issue of the security. <b>Rate</b> is the<br>interest rate of the security on the issue date.<br><b>Yield</b> is the annual yield of the security. <b>Basis</b><br>indicates how the year is to be calculated.                                                                                                    |
| PV(rate; NPER; PMT; FV;<br>type)                                  | Returns the present value of an investment<br>resulting from a series of regular payments.<br><b>Rate</b> defines the interest rate per period.<br><b>NPER</b> is the total number of payment periods.<br><b>PMT</b> is the regular payment made per period.<br><b>FV</b> (optional) defines the future value<br>remaining after the final installment has been<br>made. <b>Type</b> (optional) defines whether the<br>payment is due at the beginning (1) or the end<br>(0) of a period.                                                                                                    |
| RATE(NPER; PMT; PV; FV;<br>type; guess)                           | Returns the constant interest rate per period<br>of an annuity. <b>NPER</b> is the total number of<br>periods, during which payments are made<br>(payment period). <b>PMT</b> is the constant<br>payment (annuity) paid during each period. <b>PV</b><br>is the cash value in the sequence of payments.<br><b>FV</b> (optional) is the future value, which is<br>reached at the end of the periodic payments.<br><b>Type</b> (optional) defines whether the payment<br>is due at the beginning (1) or the end (0) of a<br>period. <b>Guess</b> (optional) determines the<br>estimated value of the interest with iterative<br>calculation. |
| RECEIVED(settlement;<br>maturity; investment;<br>discount; basis) | Calculates the amount received that is paid for<br>a fixed-interest security at a given point in<br>time. <b>Settlement</b> is the date of purchase of<br>the security. <b>Maturity</b> is the date on which the<br>security matures. <b>Investment</b> is the purchase<br>sum. <b>Discount</b> is the percentage discount on<br>acquisition of the security. <b>Basis</b> indicates how<br>the year is to be calculated.                                                                                                    |
| RRI(P; PV; FV)                                                    | Calculates the interest rate resulting from the profit (return) of an investment. <b>P</b> is the number of periods needed for calculating the interest rate. <b>PV</b> is the present value (must be $>0$ ). <b>FV</b> is determines what is desired as the cash value of the deposit.                                                                                                    |
| SLN(cost; salvage; life)                                          | Returns the straight-line depreciation of an                                                                                                    |

| Syntax                                                | Description                                                                                                    |
|-------------------------------------------------------|----------------------------------------------------------------------------------------------------|
|                                                       | asset for one period. The amount of the<br>depreciation is constant during the<br>depreciation period. <b>Cost</b> is the initial cost of<br>an asset. <b>Salvage</b> is the value of an asset at<br>the end of the depreciation. <b>Life</b> is the<br>depreciation period determining the number<br>of periods in the depreciation of the asset.                                                                                                    |
| SYD(cost; salvage; life;<br>period)                   | Returns the arithmetic-declining depreciation<br>rate. Use this function to calculate the<br>depreciation amount for one period of the total<br>depreciation span of an object. Arithmetic<br>declining depreciation reduces the<br>depreciation amount from period to period by<br>a fixed sum. <b>Cost</b> is the initial cost of an asset.<br><b>Salvage</b> is the value of an asset after<br>depreciation. <b>Life</b> is the period fixing the time<br>span over which an asset is depreciated.<br><b>Period</b> defines the period for which the<br>depreciation is to be calculated. |
| TBILLEQ(settlement;<br>maturity; discount)            | Calculates the annual return on a treasury bill.<br><b>Settlement</b> is the date of purchase of the<br>security. <b>Maturity</b> is the date on which the<br>security matures (expires). (The settlement<br>and maturity date must be in the same year.)<br><b>Discount</b> is the percentage discount on<br>acquisition of the security.                                                                                                    |
| TBILLPRICE(settlement;<br>maturity; discount)         | Calculates the price of a treasury bill per 100<br>currency units. <b>Settlement</b> is the date of<br>purchase of the security. <b>Maturity</b> is the date<br>on which the security matures (expires).<br><b>Discount</b> is the percentage discount upon<br>acquisition of the security.                                                                                                    |
| TBILLYIELD(settlement;<br>maturity; price)            | Calculates the yield of a treasury bill.<br><b>Settlement</b> is the date of purchase of the<br>security. <b>Maturity</b> is the date on which the<br>security matures (expires). <b>Price</b> is the price<br>(purchase price) of the treasury bill per 100<br>currency units of par value.                                                                                                    |
| VDB(cost; salvage; life;<br>start; end; factor; type) | Returns the depreciation of an asset for a specified or partial period using a variable declining balance method. <b>Cost</b> is the initial value of an asset. <b>Salvage</b> is the value of an asset at the end of the depreciation. <b>Life</b> is the                                                                                                    |

| Syntax                                                                          | Description                                                                                                    |
|---------------------------------------------------------------------------------|----------------------------------------------------------------------------------------------------|
|                                                                                 | depreciation duration of the asset. <b>Start</b> is the start of the depreciation entered in the same date unit as the life. <b>End</b> is the end of the depreciation. <b>Factor</b> (optional) is the depreciation factor. FA=2 is double rate depreciation. <b>Type</b> (optional) defines whether the payment is due at the beginning (1) or the end (0) of a period.                                                                                                    |
| XIRR(values; dates; guess)                                                      | Calculates the internal rate of return for a list<br>of payments which take place on different<br>dates. The calculation is based on a 365 days<br>per year basis, ignoring leap years. If the<br>payments take place at regular intervals, use<br>the IRR function. <b>Values</b> and <b>dates</b> are a<br>series of payments and the series of associated<br>date values entered as cell references. <b>Guess</b><br>(optional) is a guess for the internal rate of<br>return. The default is 10%.                                                           |
| XNPV(rate; values; dates)                                                       | Calculates the capital value (net present<br>value) for a list of payments which take place<br>on different dates. The calculation is based on<br>a 365 days per year basis, ignoring leap years.<br>If the payments take place at regular intervals,<br>use the NPV function. <b>Rate</b> is the internal rate<br>of return for the payments. <b>Values</b> and <b>dates</b><br>are a series of payments and the series of<br>associated date values entered as cell<br>references.                                                                            |
| YIELD(settlement;<br>maturity; rate; price;<br>redemption; frequency;<br>basis) | Calculates the yield of a security. <b>Settlement</b><br>is the date of purchase of the security.<br><b>Maturity</b> is the date on which the security<br>matures (expires). <b>Rate</b> is the annual rate of<br>interest. <b>Price</b> is the price (purchase price) of<br>the security per 100 currency units of par<br>value. <b>Redemption</b> is the redemption value<br>per 100 currency units of par value.<br><b>Frequency</b> is the number of interest<br>payments per year (1, 2 or 4). <b>Basis</b> indicates<br>how the year is to be calculated. |
| YIELDDISC(settlement;<br>maturity; price;<br>redemption; basis)                 | Calculates the annual yield of a non-interest-<br>bearing security. <b>Settlement</b> is the date of<br>purchase of the security. <b>Maturity</b> is the date<br>on which the security matures (expires). <b>Price</b><br>is the price (purchase price) of the security                                                                                                    |

| Syntax                                                          | Description                                                                                                    |
|-----------------------------------------------------------------|----------------------------------------------------------------------------------------------------|
|                                                                 | per 100 currency units of par value.<br><b>Redemption</b> is the redemption value per 100<br>currency units of par value. <b>Basis</b> indicates<br>how the year is to be calculated.                                                                                                    |
| YIELDMAT(settlement;<br>maturity; issue; rate;<br>price; basis) | Calculates the annual yield of a security, the<br>interest of which is paid on the date of<br>maturity. <b>Settlement</b> is the date of purchase<br>of the security. <b>Maturity</b> is the date on which<br>the security matures (expires). Issue is the<br>date of issue of the security. <b>Rate</b> is the<br>interest rate of the security on the issue date.<br><b>Price</b> is the price (purchase price) of the<br>security per 100 currency units of par value.<br><b>Basis</b> indicates how the year is to be<br>calculated. |

### **Statistical analysis functions**

Calc includes over 70 statistical functions which enable the evaluation of data from simple arithmetic calculations, such as averaging, to advanced distribution and probability computations. Several other statistics-based functions are available through the Add-ins which are noted at the end of this appendix.

Table 4: Statistical analysis functions

| Syntax                                    | Description                                                                                                    |
|-------------------------------------------|----------------------------------------------------------------------------------------------------|
| AVEDEV(number1;<br>number2; number_30)    | Returns the average of the absolute deviations<br>of data points from their mean. Displays the<br>diffusion in a data set. <b>Number_1; number_2;</b><br><b>number_30</b> are values or ranges that<br>represent a sample. Each number can also be<br>replaced by a reference. |
| AVERAGE(number_1;<br>number_2; number_30) | Returns the average of the arguments.<br><b>Number_1; number_2; number_30</b> are<br>numerical values or ranges. Text is ignored.                                                                                                    |
| AVERAGEA(value_1;<br>value_2; value_30)   | Returns the average of the arguments. The value of a text is 0. <b>Value_1; value_2; value_30</b> are values or ranges.                                                                                                    |

| Syntax                                       | Description                                                                                                    |
|----------------------------------------------|----------------------------------------------------------------------------------------------------|
| B(trials; SP; T_1; T_2)                      | Returns the probability of a sample with<br>binomial distribution. <b>Trials</b> is the number of<br>independent trials. <b>SP</b> is the probability of<br>success on each trial. <b>T_1</b> defines the lower<br>limit for the number of trials. <b>T_2</b> (optional)<br>defines the upper limit for the number of trials.                                                                                                |
| BETADIST(number; alpha;<br>beta; start; end) | Returns the cumulative beta probability<br>density function. <b>Number</b> is the value between<br><b>Start</b> and <b>End</b> at which to evaluate the<br>function. <b>Alpha</b> is a parameter to the<br>distribution. <b>Beta</b> is a parameter to the<br>distribution. <b>Start</b> (optional) is the lower<br>bound for <b>number</b> . <b>End</b> (optional) is the upper<br>bound for <b>number</b> .                |
| BETAINV(number; alpha;<br>beta; start; end)  | Returns the inverse of the cumulative beta<br>probability density function. <b>Number</b> is the<br>value between <b>Start</b> and <b>End</b> at which to<br>evaluate the function. <b>Alpha</b> is a parameter to<br>the distribution. <b>Beta</b> is a parameter to the<br>distribution. <b>Start</b> (optional) is the lower<br>bound for <b>number</b> . <b>End</b> (optional) is the upper<br>bound for <b>number</b> . |
| BINOMDIST(X; trials; SP;<br>C)               | Returns the individual term binomial distribution probability. <b>X</b> is the number of successes in a set of trials. <b>Trials</b> is the number of independent trials. <b>SP</b> is the probability of success on each trial. $C = 0$ calculates the probability of a single event and $C = 1$ calculates the cumulative probability.                                                                                     |
| CHIDIST(number;<br>degrees_freedom)          | Returns the probability value that a hypothesis<br>will be confirmed from the indicated chi<br>square. The probability determined by<br>CHIDIST can also be determined by CHITEST.<br><b>Number</b> is the chi-square value of the random<br>sample used to determine the error probability.<br><b>Degrees_freedom</b> is the degrees of freedom<br>of the experiment.                                                       |
| CHIINV(number;<br>degrees_freedom)           | Returns the inverse of the one-tailed<br>probability of the chi-squared distribution.<br><b>Number</b> is the value of the error probability.<br><b>Degrees_freedom</b> is the degrees of freedom<br>of the experiment.                                                                                                    |
| CHITEST(data_B; data_E)                      | Returns the chi-square distribution from a                                                                                                    |

| Syntax                                  | Description                                                                                                    |
|-----------------------------------------|----------------------------------------------------------------------------------------------------|
|                                         | random distribution of two test series based on<br>the chi-square test for independence. The<br>probability determined by CHITEST can also<br>be determined with CHIDIST, in which case the<br>chi square of the random sample must then be<br>passed as a parameter instead of the data row.<br><b>Data_B</b> is the array of the observations.<br><b>Data_E</b> is the range of the expected values. |
| CONFIDENCE(alpha;<br>STDEV; size)       | Returns the (1-alpha) confidence interval for a<br>normal distribution. <b>Alpha</b> is the level of the<br>confidence interval. <b>STDEV</b> is the standard<br>deviation for the total population. <b>Size</b> is the<br>size of the total population.                                                                                                    |
| CORREL(data_1; data_2)                  | Returns the correlation coefficient between<br>two data sets. <b>Data_1</b> is the first data set.<br><b>Data_2</b> is the second data set.                                                                                                    |
| COUNT(value_1;<br>value_2; value_30)    | Counts how many numbers are in the list of arguments. Text entries are ignored. Value_1; value_2; value_30 are values or ranges which are to be counted.                                                                                                    |
| COUNTA(value_1;<br>value_2; value_30)   | Counts how many values are in the list of<br>arguments. Text entries are also counted, even<br>when they contain an empty string of length 0.<br>If an argument is an array or reference, empty<br>cells within the array or reference are ignored.<br><b>value_1; value_2; value_30</b> are up to 30<br>arguments representing the values to be<br>counted.                                           |
| COVAR(data_1; data_2)                   | Returns the covariance of the product of paired deviations. <b>Data_1</b> is the first data set. <b>Data_2</b> is the second data set.                                                                                                    |
| CRITBINOM(trials; SP;<br>alpha)         | Returns the smallest value for which the<br>cumulative binomial distribution is less than or<br>equal to a criterion value. <b>Trials</b> is the total<br>number of trials. <b>SP</b> is the probability of<br>success for one trial. <b>Alpha</b> is the threshold<br>probability to be reached or exceeded.                                                                                          |
| DEVSQ(number_1;<br>number_2; number_30) | Returns the sum of squares of deviations based<br>on a sample mean. Number_1; number_2;<br>number_30 are numerical values or ranges<br>representing a sample.                                                                                                    |
| EXPONDIST(number;                       | Returns the exponential distribution. <b>Number</b>                                                                                                    |

| Syntax                                                    | Description                                                                                                    |
|-----------------------------------------------------------|----------------------------------------------------------------------------------------------------|
| lambda; C)                                                | is the value of the function. <b>Lambda</b> is the parameter value. <b>C</b> is a logical value that determines the form of the function. $\mathbf{C} = 0$ calculates the density function, and $\mathbf{C} = 1$ calculates the distribution.                                                                                                    |
| FDIST(number;<br>degrees_freedom_1;<br>degrees_freedom_2) | Calculates the values of an F probability<br>distribution. <b>Number</b> is the value for which<br>the F distribution is to be calculated.<br><b>Degrees_freedom_1</b> is the degrees of<br>freedom in the numerator in the F distribution.<br><b>Degrees_freedom_2</b> is the degrees of<br>freedom in the denominator in the F<br>distribution.                                    |
| FINV(number;<br>degrees_freedom_1;<br>degrees_freedom_2)  | Returns the inverse of the F probability<br>distribution. <b>Number</b> is probability value for<br>which the inverse F distribution is to be<br>calculated. <b>Degrees_freedom_1</b> is the number<br>of degrees of freedom in the numerator of the<br>F distribution. <b>Degrees_freedom_2</b> is the<br>number of degrees of freedom in the<br>denominator of the F distribution. |
| FISHER(number)                                            | Returns the Fisher transformation for the given <b>numbe</b> r and creates a function close to a normal distribution.                                                                                                    |
| FISHERINV(number)                                         | Returns the inverse of the Fisher<br>transformation for the given <b>number</b> and<br>creates a function close to a normal<br>distribution.                                                                                                    |
| FORECAST(value; data_Y;<br>data_X)                        | Extrapolates future values based on existing x<br>and y values. <b>Value</b> is the x value, for which<br>the y value of the linear regression is to be<br>returned. <b>Data_Y</b> is the array or range of<br>known y's. <b>Data_X</b> is the array or range of<br>known x's. Does not work for exponential<br>functions.                                                           |
| FTEST(data_1; data_2)                                     | Returns the result of an F test. <b>Data_1</b> is the first record array. <b>Data_2</b> is the second record array.                                                                                                    |
| GAMMADIST(number;<br>alpha; beta; C)                      | Returns the values of a Gamma cumulative<br>distribution. <b>Number</b> is the value for which<br>the Gamma distribution is to be calculated.<br><b>Alpha</b> is the parameter Alpha of the Gamma                                                                                                    |

| Syntax                                                  | Description                                                                                                    |
|---------------------------------------------------------|----------------------------------------------------------------------------------------------------|
|                                                         | distribution. <b>Beta</b> is the parameter Beta of the Gamma distribution. $\mathbf{C} = 0$ calculates the density function, and $\mathbf{C} = 1$ calculates the distribution.                                                                                                    |
| GAMMAINV(number;<br>alpha; beta)                        | Returns the inverse of the Gamma cumulative<br>distribution. This function allows you to search<br>for variables with different distribution.                                                                                                    |
|                                                         | <b>Number</b> is the probability value for which the inverse Gamma distribution is to be calculated. <b>Alpha</b> is the parameter Alpha of the Gamma distribution. <b>Beta</b> is the parameter Beta of the Gamma distribution.                                                                                                    |
| GAMMALN(number)                                         | Returns the natural logarithm of the Gamma function, G(x), for the given <b>number</b> .                                                                                                    |
| GAUSS(number)                                           | Returns the standard normal cumulative distribution for the given <b>number</b> .                                                                                                    |
| GEOMEAN(number_1;<br>number_2; number_30)               | Returns the geometric mean of a sample.<br><b>Number_1; number_2; number_30</b> are<br>numerical arguments or ranges that represent<br>a random sample.                                                                                                    |
| HARMEAN(number_1;<br>number_2; number_30)               | Returns the harmonic mean of a data set.<br><b>Number_1; number_2; number_30</b> are<br>values or ranges that can be used to calculate<br>the harmonic mean.                                                                                                    |
| HYPGEOMDIST(X;<br>n_sample; successes;<br>n_population) | Returns the hypergeometric distribution. <b>X</b> is<br>the number of results achieved in the random<br>sample. <b>N_sample</b> is the size of the random<br>sample. <b>Successes</b> is the number of possible<br>results in the total population. <b>N_population</b><br>is the size of the total population.                       |
| INTERCEPT(data_Y;<br>data_X)                            | Calculates the y-value at which a line will<br>intersect the y-axis by using known x-values<br>and y-values. <b>Data_Y</b> is the dependent set of<br>observations or data. <b>Data_X</b> is the<br>independent set of observations or data.<br>Names, arrays or references containing<br>numbers must be used here. Numbers can also |
| KURT(number_1;<br>number_2; number_30)                  | be entered directly.<br>Returns the kurtosis of a data set (at least 4<br>values required). <b>Number_1; number_2;</b><br><b>number_30</b> are numerical arguments or                                                                                                    |

| Syntax                                   | Description                                                                                                    |
|------------------------------------------|----------------------------------------------------------------------------------------------------|
|                                          | ranges representing a random sample of distribution.                                                                                                    |
| LARGE(data; rank_c)                      | Returns the Rank_c-th largest value in a data<br>set. <b>Data</b> is the cell range of data. <b>Rank_c</b> is<br>the ranking of the value (2nd largest, 3rd<br>largest, etc.) written as an integer.                                                                              |
| LOGINV(number; mean;<br>STDEV)           | Returns the inverse of the lognormal<br>distribution for the given <b>Number</b> , a<br>probability value. <b>Mean</b> is the arithmetic mean<br>of the standard logarithmic distribution.<br><b>STDEV</b> is the standard deviation of the<br>standard logarithmic distribution. |
| LOGNORMDIST(number;<br>mean; STDEV)      | Returns the cumulative lognormal distribution<br>for the given <b>Number</b> , a probability value.<br><b>Mean</b> is the mean value of the standard<br>logarithmic distribution. <b>STDEV</b> is the<br>standard deviation of the standard logarithmic<br>distribution.          |
| MAX(number_1;<br>number_2; number_30)    | Returns the maximum value in a list of arguments. Number_1; number_2; number_30 are numerical values or ranges.                                                                                                    |
| MAXA(value_1; value_2;<br>value_30)      | Returns the maximum value in a list of<br>arguments. Unlike MAX, text can be entered.<br>The value of the text is 0. <b>Value_1; value_2;</b><br><b>value_30</b> are values or ranges.                                                                                            |
| MEDIAN(number_1;<br>number_2; number_30) | Returns the median of a set of numbers.<br><b>Number_1; number_2; number_30</b> are<br>values or ranges, which represent a sample.<br>Each number can also be replaced by a<br>reference.                                                                                         |
| MIN(number_1;<br>number_2; number_30)    | Returns the minimum value in a list of arguments. Number_1; number_2; number_30 are numerical values or ranges.                                                                                                    |
| MINA(value_1; value_2;<br>value_30)      | Returns the minimum value in a list of<br>arguments. Here text can also be entered. The<br>value of the text is 0. <b>Value_1; value_2;</b><br><b>value_30</b> are values or ranges.                                                                                              |
| MODE(number_1;<br>number_2; number_30)   | Returns the most common value in a data set.<br><b>Number_1; number_2; number_30</b> are<br>numerical values or ranges. If several values<br>have the same frequency, it returns the                                                                                              |

| Syntax                              | Description                                                                                                    |
|-------------------------------------|----------------------------------------------------------------------------------------------------|
|                                     | smallest value. An error occurs when a value does not appear twice.                                                                                                    |
| NEGBINOMDIST(X; R;<br>SP)           | Returns the negative binomial distribution. $X$ is<br>the value returned for unsuccessful tests. $R$ is<br>the value returned for successful tests. $SP$ is<br>the probability of the success of an attempt.                                                                      |
| NORMDIST(number;<br>mean; STDEV; C) | Returns the normal distribution for the given <b>Number</b> in the distribution. <b>Mean</b> is the mean value of the distribution. <b>STDEV</b> is the standard deviation of the distribution. $C = 0$ calculates the density function, and $C = 1$ calculates the distribution. |
| NORMINV(number;<br>mean; STDEV)     | Returns the inverse of the normal distribution<br>for the given <b>Number</b> in the distribution.<br><b>Mean</b> is the mean value in the normal<br>distribution. <b>STDEV</b> is the standard deviation<br>of the normal distribution.                                          |
| NORMSDIST(number)                   | Returns the standard normal cumulative distribution for the given <b>Number</b> .                                                                                                    |
| NORMSINV(number)                    | Returns the inverse of the standard normal distribution for the given <b>Number</b> , a probability value.                                                                                                    |
| PEARSON(data_1; data_2)             | Returns the Pearson product moment<br>correlation coefficient r. <b>Data_1</b> is the array of<br>the first data set. <b>Data_2</b> is the array of the<br>second data set.                                                                                                    |
| PERCENTILE(data; alpha)             | Returns the alpha-percentile of data values in<br>an array. <b>Data</b> is the array of data. <b>Alpha</b> is<br>the percentage of the scale between 0 and 1.                                                                                                    |
| PERCENTRANK(data;<br>value)         | Returns the percentage rank (percentile) of the given <b>value</b> in a sample. <b>Data</b> is the array of data in the sample.                                                                                                    |
| PERMUT(count_1;<br>count_2)         | Returns the number of permutations for a given number of objects. <b>Count_1</b> is the total number of objects. <b>Count_2</b> is the number of objects in each permutation.                                                                                                    |
| PERMUTATIONA(count_1;<br>count_2)   | Returns the number of permutations for a given number of objects (repetition allowed). <b>Count_1</b> is the total number of objects. <b>Count_2</b> is the number of objects in each permutation.                                                                                |

| Syntax                                 | Description                                                                                                    |
|----------------------------------------|----------------------------------------------------------------------------------------------------|
| PHI(number)                            | Returns the values of the distribution function<br>for a standard normal distribution for the given<br><b>Number</b> .                                                                                                    |
| POISSON(number; mean;<br>C)            | Returns the Poisson distribution for the given<br><b>Number</b> . <b>Mean</b> is the middle value of the<br>Poisson distribution. $\mathbf{C} = 0$ calculates the<br>density function, and $\mathbf{C} = 1$ calculates the<br>distribution.                                                                                                    |
| PROB(data; probability:<br>start; end) | Returns the probability that values in a range<br>are between two limits. <b>Data</b> is the array or<br>range of data in the sample. <b>Probability</b> is the<br>array or range of the corresponding<br>probabilities. <b>Start</b> is the start value of the<br>interval whose probabilities are to be summed.<br><b>End</b> (optional) is the end value of the interval<br>whose probabilities are to be summed. If this<br>parameter is missing, the probability for the<br><b>Start</b> value is calculated. |
| QUARTILE(data; type)                   | Returns the quartile of a data set. <b>Data</b> is the array of data in the sample. <b>Type</b> is the type of quartile. $(0 = Min, 1 = 25\%, 2 = 50\%)$ (Median), $3 = 75\%$ and $4 = Max$ .)                                                                                                    |
| RANK(value; data; type)                | Returns the rank of the given <b>Value</b> in a sample. <b>Data</b> is the array or range of data in the sample. <b>Type</b> (optional) is the sequence order, either ascending (0) or descending (1).                                                                                                    |
| RSQ(data_Y; data_X)                    | Returns the square of the Pearson correlation<br>coefficient based on the given values. <b>Data_Y</b><br>is an array or range of data points. <b>Data_X</b> is<br>an array or range of data points.                                                                                                    |
| SKEW(number_1;<br>number_2; number_30) | Returns the skewness of a distribution.<br>Number_1; number_2; number_30 are<br>numerical values or ranges.                                                                                                    |
| SLOPE(data_Y; data_X)                  | Returns the slope of the linear regression line.<br><b>Data_Y</b> is the array or matrix of Y data.<br><b>Data_X</b> is the array or matrix of X data.                                                                                                    |
| SMALL(data; rank_c)                    | Returns the Rank_c-th smallest value in a data<br>set. <b>Data</b> is the cell range of data. <b>Rank_c</b> is<br>the rank of the value (2nd smallest, 3rd<br>smallest, etc.) written as an integer.                                                                                                    |
| STANDARDIZE(number;                    | Converts a random variable to a normalized                                                                                                    |

| Syntax                                   | Description                                                                                                    |
|------------------------------------------|----------------------------------------------------------------------------------------------------|
| mean; STDEV)                             | value. <b>Number</b> is the value to be standardized.<br><b>Mean</b> is the arithmetic mean of the<br>distribution. <b>STDEV</b> is the standard deviation<br>of the distribution.                                                                |
| STDEV(number_1;<br>number_2; number_30)  | Estimates the standard deviation based on a sample. Number_1; number_2; number_30 are numerical values or ranges representing a sample based on an entire population.                                                                             |
| STDEVA(value_1; value_2;<br>value_30)    | Calculates the standard deviation of an<br>estimation based on a sample. <b>Value_1;</b><br><b>value_2; value_30</b> are values or ranges<br>representing a sample derived from an entire<br>population. Text has the value 0.                    |
| STDEVP(number_1;<br>number_2; number_30) | Calculates the standard deviation based on the<br>entire population. <b>Number_1; number_2;</b><br><b>number_30</b> are numerical values or ranges<br>representing a sample based on an entire<br>population.                                     |
| STDEVPA(value_1;<br>value_2; value_30)   | Calculates the standard deviation based on the<br>entire population. <b>Value_1; value_2;</b><br><b>value_30</b> are values or ranges representing a<br>sample derived from an entire population. Text<br>has the value 0.                        |
| STEYX(data_Y; data_X)                    | Returns the standard error of the predicted y value for each x in the regression. <b>Data_Y</b> is the array or matrix of Y data. <b>Data_X</b> is the array or matrix of X data.                                                                 |
| TDIST(number;<br>degrees_freedom; mode)  | Returns the t-distribution for the given<br><b>Number</b> . <b>Degrees_freedom</b> is the number of<br>degrees of freedom for the t-distribution.<br><b>Mode</b> = 1 returns the one-tailed test, <b>Mode</b> =<br>2 returns the two-tailed test. |
| TINV(number;<br>degrees_freedom)         | Returns the inverse of the t-distribution, for<br>the given <b>Number</b> associated with the two-<br>tailed t-distribution. <b>Degrees_freedom</b> is the<br>number of degrees of freedom for the t-<br>distribution.                            |
| TRIMMEAN(data; alpha)                    | Returns the mean of a data set without the<br>Alpha proportion of data at the margins. <b>Data</b><br>is the array of data in the sample. <b>Alpha</b> is the<br>proportion of the marginal data that will not be                                 |

| Syntax                                 | Description                                                                                                    |
|----------------------------------------|----------------------------------------------------------------------------------------------------|
|                                        | taken into consideration.                                                                                                    |
| TTEST(data_1; data_2;<br>mode; type)   | Returns the probability associated with a<br>Student's t-Test. <b>Data_1</b> is the dependent array<br>or range of data for the first record. <b>Data_2</b> is<br>the dependent array or range of data for the<br>second record. <b>Mode</b> = 1 calculates the one-<br>tailed test, <b>Mode</b> = 2 the two- tailed test. <b>Type</b><br>of t-test to perform: paired (1), equal variance<br>(homoscedastic) (2), or unequal variance<br>(heteroscedastic) (3). |
| VAR(number_1;<br>number_2; number_30)  | Estimates the variance based on a sample.<br><b>Number_1; number_2; number_30</b> are<br>numerical values or ranges representing a<br>sample based on an entire population.                                                                                                    |
| VARA(value_1; value_2;<br>value_30)    | Estimates a variance based on a sample. The value of text is 0. Value_1; value_2; value_30 are values or ranges representing a sample derived from an entire population. Text has the value 0.                                                                                                    |
| VARP(Number_1;<br>number_2; number_30) | Calculates a variance based on the entire<br>population. Number_1; number_2;<br>number_30 are numerical values or ranges<br>representing an entire population.                                                                                                    |
| VARPA(value_1; value_2;<br>.value_30)  | Calculates the variance based on the entire<br>population. The value of text is 0. <b>Value_1</b> ;<br><b>value_2</b> ; <b>value_30</b> are values or ranges<br>representing an entire population.                                                                                                    |
| WEIBULL(number; alpha;<br>beta; C)     | Returns the values of the Weibull distribution<br>for the given <b>Number</b> . <b>Alpha</b> is the Alpha<br>parameter of the Weibull distribution. <b>Beta</b> is<br>the Beta parameter of the Weibull distribution.<br><b>C</b> indicates the type of function: $C=0$ the form<br>of the function is calculated, $C=1$ the<br>distribution is calculated.                                                                                                    |
| ZTEST(data; number;<br>sigma)          | Returns the two-tailed P value of a z test with<br>standard distribution. <b>Data</b> is the array of the<br>data. <b>Number</b> is the value to be tested. <b>Sigma</b><br>(optional) is the standard deviation of the total<br>population. If this argument is missing, the<br>standard deviation of the sample is processed.                                                                                                    |

### **Date and time functions**

Use these functions for inserting, editing, and manipulating dates and times. OpenOffice.org handles and computes a date/time value as a number. When you assign the number format "Number" to a date or time value, it is displayed as a number. For example, 01/01/2000 12:00 PM, converts to 36526.5. This is just a matter of formatting; the actual value is always stored and manipulated as a number. To see the date or time displayed in a standard format, change the number format (date or time) accordingly.

To set the default date format used by Calc. go to **Tools > Options > OpenOffice.org Calc > Calculate.** 

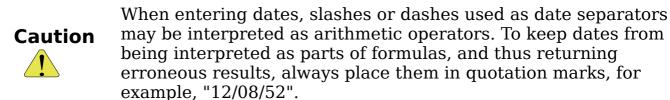

Table 5: Data and time functions

| Syntax                 | Description                                                                                                    |
|------------------------|----------------------------------------------------------------------------------------------------|
| DATE(year; month; day) | Converts a date written as year, month, day to<br>an internal serial number and displays it in the<br>cell's formatting. <b>Year</b> is an integer between<br>1583 and 9956 or 0 and 99. <b>Month</b> is an<br>integer between 1 and 12. <b>Day</b> is an integer<br>between 1 and 31. |
| DATEVALUE("Text")      | Returns the internal date number for text in quotes. <b>Text</b> is a valid date expression and must be entered with quotation marks.                                                                                                    |
| DAY(number)            | Returns the day, as an integer, of the given<br>date value. A negative date/time value can be<br>entered. <b>Number</b> is a time value.                                                                                                    |
| DAYS(date_2; date_1)   | Calculates the difference, in days, between<br>two date values. <b>Date_1</b> is the start date.<br><b>Date_2</b> is the end date. If <b>Date_2</b> is an earlier<br>date than <b>Date_1</b> , the result is a negative<br>number.                                                     |

| Syntax                                | Description                                                                                                    |
|---------------------------------------|----------------------------------------------------------------------------------------------------|
| DAYS360(date_1; date_2;<br>type)      | Returns the difference between two dates<br>based on the 360 day year used in interest<br>calculations. If <b>Date_2</b> is earlier than <b>Date_1</b> ,<br>the function will return a negative number.<br><b>Type</b> (optional) determines the type of<br>difference calculation: the US method (0) or<br>the European method ( $\neq$ 0). |
| DAYSINMONTH(date)                     | Calculates the number of days in the month of the given date.                                                                                                    |
| DAYSINYEAR(date)                      | Calculates the number of days in the year of the given <b>date</b> .                                                                                                    |
| EASTERSUNDAY(integer)                 | Returns the date of Easter Sunday for the<br>entered year. Year is an <b>integer</b> between 1583<br>and 9956 or 0 and 99.                                                                                                    |
| EDATE(start_date;<br>months)          | The result is a date a number of <b>Months</b> away<br>from the given <b>Start_date</b> . Only months are<br>considered; days are not used for calculation.<br><b>Months</b> is the number of months.                                                                                                    |
| EOMONTH(start_date;<br>months)        | Returns the date of the last day of a month<br>which falls <b>Months</b> away from the given<br><b>Start_date</b> . <b>Months</b> is the number of months<br>before (negative) or after (positive) the start<br>date.                                                                                                    |
| HOUR(number)                          | Returns the hour, as an integer, for the given time value. <b>Number</b> is a time value.                                                                                                    |
| ISLEAPYEAR(date)                      | Determines whether a given <b>date</b> falls within a leap year. Returns either 1 (TRUE) or 0 (FALSE).                                                                                                    |
| MINUTE(number)                        | Returns the minute, as an integer, for the given time value. <b>Number</b> is a time value.                                                                                                    |
| MONTH(number)                         | Returns the month, as an integer, for the given date value. <b>Number</b> is a time value.                                                                                                    |
| MONTHS(start_date;<br>end_date; type) | Calculates the difference, in months, between<br>two date values. <b>Date_1</b> is the start (earlier)<br>date. <b>Date_2</b> is the end date. <b>Type</b> is one of<br>two possible values, 0 (interval) or 1 (in<br>calendar months). If <b>Date_2</b> is an earlier date<br>than <b>Date_1</b> , the result is a negative number.         |

| Syntax                                          | Description                                                                                                    |
|-------------------------------------------------|----------------------------------------------------------------------------------------------------|
| NETWORKDAYS(start<br>_date; end_date; holidays) | Returns the number of workdays between<br>start_date and end_date. Holidays can be<br>deducted. Start_date is the date from which<br>the calculation is carried out. End_date is the<br>date up to which the calculation is carried out.<br>If the start or end date is a workday, the day is<br>included in the calculation. Holidays<br>(optional) is a list of holidays. Enter a cell<br>range in which the holidays are listed<br>individually. |
| NOW()                                           | Returns the computer system date and time.<br>The value is updated when your document<br>recalculates. NOW is a function without<br>arguments.                                                                                                    |
| SECOND(number)                                  | Returns the second, as an integer, for the given time value. <b>Number</b> is a time value.                                                                                                    |
| TIME(hour; minute;<br>second)                   | Returns the current time value from values for<br>hours, minutes and seconds. This function can<br>be used to convert a time based on these three<br>elements to a decimal time value. <b>Hour</b> ,<br><b>minute</b> and <b>second</b> must all be integers.                                                                                                    |
| TIMEVALUE(text)                                 | Returns the internal time number from a <b>text</b><br>enclosed by quotes in a time entry format. The<br>internal number indicated as a decimal is the<br>result of the date system used under OOo to<br>calculate date entries.                                                                                                    |
| TODAY()                                         | Returns the current computer system date.<br>The value is updated when your document<br>recalculates. TODAY is a function without<br>arguments.                                                                                                    |
| WEEKDAY(number; type)                           | Returns the day of the week for the given<br><b>number</b> (date value). The day is returned as<br>an integer based on the type. <b>Type</b> determines<br>the type of calculation: type = 1 (default), the<br>weekdays are counted starting from Sunday<br>(Monday = 0); type = 2, the weekdays are<br>counted starting from Monday (Monday = 1);<br>type = 3, the weekdays are counted starting<br>from Monday (Monday = 0).                      |

| Syntax                                   | Description                                                                                                    |
|------------------------------------------|----------------------------------------------------------------------------------------------------|
| WEEKNUM(number;<br>mode)                 | Calculates the number of the calendar week of the year for the internal date <b>number</b> . Mode sets the start of the week and the calculation type: $1 = $ Sunday, $2 = $ Monday.                                                                                                    |
| WEEKNUM_ADD(date;<br>return_type)        | Calculates the calendar week of the year for a <b>Date</b> . <b>Date</b> is the date within the calendar week. <b>Return_type</b> sets the start of the week and the calculation type: 1 = Sunday, 2 = Monday.                                                                                         |
| WEEKS(start_date;<br>end_date; type)     | Calculates the difference in weeks between<br>two dates, <b>start_date</b> and <b>end_date</b> . <b>Type</b> is<br>one of two possible values, 0 (interval) or 1 (in<br>numbers of weeks).                                                                                                    |
| WEEKSINYEAR(date)                        | Calculates the number of weeks in a year until<br>a certain <b>date</b> . A week that spans two years is<br>added to the year in which most days of that<br>week occur.                                                                                                    |
| WORKDAY(start_date;<br>days; holidays)   | Returns a date number that can be formatted<br>as a date. You then see the date of a day that is<br>a certain number of <b>Workdays</b> away from the<br><b>start_date</b> . <b>Holidays</b> (optional) is a list of<br>holidays. Enter a cell range in which the<br>holidays are listed individually. |
| YEAR(number)                             | Returns the year as a number according to the internal calculation rules. <b>Number</b> shows the internal date value for which the year is to be returned.                                                                                                    |
| YEARFRAC(start_date;<br>end_date; basis) | Returns a number between 0 and 1,<br>representing the fraction of a year between<br><b>start_date</b> and <b>end_date</b> . <b>Start_date</b> and<br><b>end_date</b> are two date values. <b>Basis</b> is chosen<br>from a list of options and indicates how the<br>year is to be calculated.          |
| YEARS(tart_date;<br>end_date; type)      | Calculates the difference in years between two dates: the <b>start_date</b> and the <b>end_date</b> . <b>Type</b> calculates the type of difference.                                                                                                    |

# Logical functions

Use the logical functions to test values and produce results based on the result of the test. These functions are conditional and provide the ability to write longer formulas based on input or output.

| Syntax                                                        | Description                                                                                                    |
|---------------------------------------------------------------|----------------------------------------------------------------------------------------------------|
| AND(logical_value_1;<br>logical_value_2;<br>logical_value_30) | Returns TRUE if all arguments are TRUE. If any<br>element is FALSE, this function returns the FALSE<br>value. Logical_value_1; logical_value_2;<br>logical_value_30 are conditions to be checked.<br>All conditions can be either TRUE or FALSE. If a<br>range is entered as a parameter, the function uses<br>the value from the range that is in the current<br>column or row. The result is TRUE if the logical<br>value in all cells within the cell range is TRUE |
| FALSE()                                                       | Set the logical value to FALSE. The FALSE() function does not require any arguments.                                                                                                    |
| IF(test; then_value;<br>otherwise_value)                      | Specifies a logical test to be performed. <b>Test</b> is<br>any value or expression that can be TRUE or<br>FALSE. <b>Then_value</b> (optional) is the value that is<br>returned if the logical test is TRUE.<br><b>Otherwise_value</b> (optional) is the value that is<br>returned if the logical test is FALSE.                                                                                                    |
| NOT(logical_value)                                            | Reverses the logical value. <b>Logical_value</b> is any value to be reversed.                                                                                                    |
| OR(logical_value_1;<br>logical_value_2;<br>logical_value_30)  | Returns TRUE if at least one argument is TRUE.<br>Returns the value FALSE if all the arguments have<br>the logical value FALSE. Logical_value_1;<br>logical_value_2;logical_value_30 are<br>conditions to be checked. All conditions can be<br>either TRUE or FALSE. If a range is entered as a<br>parameter, the function uses the value from the<br>range that is in the current column or row.                                                                      |
| TRUE()                                                        | Sets the logical value to TRUE. The TRUE() function does not require any arguments.                                                                                                    |

## **Informational functions**

These functions provide information (or feedback) regarding the results of a test for a specific condition, or a test for the type of data or content a cell contains.

Table 7: Informational functions

| Syntax                        | Description                                                                                                    |
|-------------------------------|----------------------------------------------------------------------------------------------------|
| CELL(info_type;<br>reference) | Returns information on a cell such as its<br>address, formatting or contents of a cell based<br>on the value of the <b>info_type</b> argument.<br><b>Info_type</b> specifies the type of information to be<br>returned and comes from a predefined list of<br>arguments. <b>Info_type</b> is not case sensitive, but<br>it must be enclosed within quotes. <b>Reference</b> is<br>the address of the cell to be examined. If<br><b>reference</b> is a range, the cell reference moves<br>to the top left of the range. If <b>reference</b> is<br>missing, Calc uses the position of the cell in<br>which this formula is located. |
| CURRENT()                     | Calculates the current value of a formula at the actual position.                                                                                                    |
| FORMULA(reference)            | Displays the formula of a formula cell at any position. The formula will be returned as a string in the <b>Reference</b> position. If no formula cell can be found, or if the presented argument is not a reference, returns the error value #N/A.                                                                                                    |
| ISBLANK(value)                | Returns TRUE if the reference to a cell is blank.<br>This function is used to determine if the content<br>of a cell is empty. A cell with a formula inside is<br>not empty. If an error occurs, the function<br>returns a logical or numerical value. <b>Value</b> is the<br>content to be tested.                                                                                                    |
| ISERR(value)                  | Returns TRUE if the value refers to any error<br>value except #N/A. You can use this function to<br>control error values in certain cells. If an error<br>occurs, the function returns a logical or<br>numerical value. <b>Value</b> is any value or<br>expression in which a test is performed to<br>determine whether an error value not equal to<br>#N/A is present.                                                                                                    |
| ISERROR(value)                | The ISERROR tests if the cells contain general<br>error values. ISERROR recognizes the #N/A<br>error value. If an error occurs, the function<br>returns a logical or numerical value. <b>Value</b> is any<br>value where a test is performed to determine<br>whether it is an error value.                                                                                                    |
| ISEVEN_ADD(number)            | Tests for even <b>numbers</b> . Returns TRUE (1) if the <b>number</b> returns a whole number when divided by 2.                                                                                                    |

| Syntax               | Description                                                                                                    |
|----------------------|----------------------------------------------------------------------------------------------------|
| ISFORMULA(reference) | Returns TRUE if a cell is a formula cell. If an error occurs, the function returns a logical or numerical value. <b>Reference</b> indicates the reference to a cell in which a test will be performed to determine if it contains a reference.                                                                          |
| ISLOGICAL(value)     | Returns TRUE if the cell contains a logical<br>number format. The function is used in order to<br>check for both TRUE and FALSE values in<br>certain cells. If an error occurs, the function<br>returns a logical or numerical value. <b>Value</b> is the<br>value to be tested for logical number format.              |
| ISNA(value)          | Returns TRUE if a cell contains the #N/A (value<br>not available) error value. If an error occurs, the<br>function returns a logical or numerical value.<br><b>Value</b> is the value or expression to be tested.                                                                                                    |
| ISNONTEXT(value)     | Tests if the cell contents are text or numbers,<br>and returns FALSE if the contents are text. If an<br>error occurs, the function returns a logical or<br>numerical value. <b>Value</b> is any value or<br>expression where a test is performed to<br>determine whether it is a text or numbers or a<br>Boolean value. |
| ISNUMBER(value)      | Returns TRUE if the value refers to a number. If<br>an error occurs, the function returns a logical or<br>numerical value. <b>Value</b> is any expression to be<br>tested to determine whether it is a number or<br>text.                                                                                               |
| ISODD_ADD(number)    | Returns TRUE (1) if the number does not return<br>a whole number when divided by 2. <b>Number</b> is<br>the number to be tested.                                                                                                    |
| ISREF(value)         | Tests if the content of one or several cells is a reference. Verifies the type of references in a cell or a range of cells. If an error occurs, the function returns a logical or numerical value. <b>Value</b> is the value to be tested, to determine whether it is a reference.                                      |
| ISTEXT(value)        | Returns TRUE if the cell contents refer to text. If<br>an error occurs, the function returns a logical or<br>numerical value. <b>Value</b> is a value, number,<br>Boolean value, or error value to be tested.                                                                                                    |

| Syntax      | Description                                                                                                    |
|-------------|----------------------------------------------------------------------------------------------------|
| N(value)    | Returns the number 1, if the parameter is TRUE.<br>Returns the parameter, if the parameter is a<br>number. Returns the number 0 for other<br>parameters. If an error occurs, the function<br>returns a logical or numerical value. <b>Value</b> is the<br>parameter to be converted into a number. |
| NA()        | Returns the error value #N/A.                                                                                                    |
| TYPE(value) | Returns the type of value. If an error occurs, the function returns a logical or numerical value.<br><b>Value</b> is a specific value for which the data type is determined. Value 1 = number, value 2 = text, value 4 = Boolean value, value 8 = formula, value 16 = error value.                 |

### **Database functions**

This section deals with functions used with data organized as one row of data for one record. The *Database* category should not be confused with the Base database component in OpenOffice.org. A Calc database is simple a range of cells that comprises a block of related data where each row contains a separate record. There is no connection between a database in OpenOffice.org and the *Database* category in OOo Calc.

The database functions use the following common arguments:

- **Database** is a range of cells which define the database.
- **Database\_field** specifies the column where the function operates on after the search criteria of the first parameter is applied and the data rows are selected. It is not related to the search criteria itself. The number 0 specifies the whole data range. To reference a column by using the column header name, place quotation marks around the header name.
- **Search\_criteria** is a cell range containing the search criteria.. Empty cells in the search criteria range will be ignored.

All of the **search-criteria** arguments for the database functions support regular expressions. For example, "all.\*" can be entered to find the first location of "all" followed by any characters. To search for text that is also a regular expression, precede every character with a \ character. You can switch the automatic evaluation of regular expressions on and off in **Tools > Options > OpenOffice.org Calc > Calculate**.

Table 8: Database average

| Suptox                                                              | Description                                                                                                    |
|---------------------------------------------------------------------|----------------------------------------------------------------------------------------------------|
| Syntax<br>DAVERAGE(database;<br>database_field;<br>search_criteria) | Returns the average of the values of all cells<br>(fields) in all rows (database records) that match<br>the specified <b>search_criteria</b> . The search<br>supports regular expressions.                                                                                                    |
| DCOUNT(database;<br>database_field;<br>search_criteria)             | Counts the number of rows (records) in a database<br>that match the specified <b>search_criteria</b> and<br>contain numerical values. The search supports<br>regular expressions. For the <b>database_field</b><br>parameter, enter a cell address to specify the<br>column, or enter the number 0 for the entire<br>database. The parameter cannot be empty. |
| DCOUNTA(database;<br>database_field;<br>search_criteria)            | Counts the number of rows (records) in a database<br>that match the specified <b>search_criteria</b> and<br>contain numeric or alphanumeric values. The<br>search supports regular expressions.                                                                                                    |
| DGET(database;<br>database_field;<br>search_criteria)               | Returns the contents of the referenced cell in a database which matches the specified <b>search_criteria</b> . In case of an error, the function returns either #VALUE! for no row found, or Err502 for more than one cell found.                                                                                                    |
| DMAX(database;<br>database_field;<br>search_criteria)               | Returns the maximum content of a cell (field) in a database (all records) that matches the specified <b>search_criteria</b> . The search supports regular expressions.                                                                                                    |
| DMIN(database;<br>database_field;<br>search_criteria)               | Returns the minimum content of a cell (field) in a database that matches the specified <b>search_criteria</b> . The search supports regular expressions.                                                                                                    |
| DPRODUCT(database;<br>database_field;<br>search_criteria)           | Multiplies all cells of a data range where the cell contents match the <b>search_criteria</b> . The search supports regular expressions.                                                                                                    |
| DSTDEV(database;<br>database_field;<br>search_criteria)             | Calculates the standard deviation of a population<br>based on a sample, using the numbers in a<br>database column that match the <b>search_criteria</b> .<br>The records are treated as a sample of data. Note<br>that a representative result of a large population<br>can not be obtained from a sample of fewer than<br>one thousand.                      |

| Syntax                                                   | Description                                                                                                    |
|----------------------------------------------------------|----------------------------------------------------------------------------------------------------|
| DSTDEVP(database;<br>database_field;<br>search_criteria) | Calculates the standard deviation of a population<br>based on all cells of a data range which match the<br><b>search_criteria</b> . The records from the example<br>are treated as the whole population.                                                                                                    |
| DSUM(database;<br>database_field;<br>search_criteria)    | Returns the total of all cells in a database field in<br>all rows (records) that match the specified<br><b>search_criteria</b> . The search supports regular<br>expressions.                                                                                                    |
| DVAR(database;<br>database_field;<br>search_criteria)    | Returns the variance of all cells of a database field<br>in all records that match the specified<br><b>search_criteria</b> . The records from the example<br>are treated as a sample of data. A representative<br>result of a large population cannot be obtained<br>from a sample population of fewer than one<br>thousand. |
| DVARP(database;<br>database_field;<br>search_criteria)   | Calculates the variance of all cell values in a database field in all records that match the specified <b>search_criteria</b> . The records are from the example are treated as an entire population.                                                                                                    |

# **Array functions**

#### Table 9: Array functions

| Syntax                                                  | Description                                                                                                    |
|---------------------------------------------------------|----------------------------------------------------------------------------------------------------|
| FREQUENCY(data;<br>classes)                             | Calculates the frequency distribution in a one-<br>column-array. The default value supply and the<br>number of intervals or classes are used to count<br>how many values are omitted on the single<br>intervals. <b>Data</b> is the array of, or reference to, the<br>set of values to be counted. <b>Classes</b> is the array of<br>the class set.                                          |
| GROWTH(data_Y;<br>data_X; new_data_X;<br>function_type) | Calculates the points of an exponential trend in an array. <b>Data_Y</b> is the Y Data array. <b>Data_X</b> (optional) is the X Data array. <b>New_Data_X</b> (optional) is the X data array, in which the values are recalculated. <b>Function_type</b> is optional. If function_type = 0, functions in the form $y = m^x$ are calculated. Otherwise, $y = b^m^x$ functions are calculated. |

| Syntax                                             | Description                                                                                                    |
|----------------------------------------------------|----------------------------------------------------------------------------------------------------|
| LINEST(data_Y;<br>data_X; linear_type;<br>stats)   | Returns the parameters of a linear trend. <b>Data_Y</b><br>is the Y Data array. <b>Data_X</b> (optional) is the X Data<br>array. <b>Linear_Type</b> (optional): If the line goes<br>through the zero point, then set Linear_Type = 0.<br><b>Stats</b> (optional): If Stats=0, only the regression<br>coefficient is calculated. Otherwise, other<br>statistics will be seen.                                                                     |
| LOGEST(data_Y;<br>data_X; function_type;<br>stats) | Calculates the adjustment of the entered data as<br>an exponential regression curve $(y=b*m^x)$ .<br><b>Data_Y</b> is the Y Data array. <b>Data_X</b> (optional) is<br>the X Data array. <b>Function_type</b> (optional): If<br>function_type = 0, functions in the form $y = m^x$<br>are calculated. Otherwise, $y = b*m^x$ functions<br>are calculated. <b>Stats</b> (optional). If Stats=0, only<br>the regression coefficient is calculated. |
| MDETERM(array)                                     | Returns the array determinant of an array. This function returns a value in the current cell; it is not necessary to define a range for the results. <b>Array</b> is a square array in which the determinants are defined.                                                                                                    |
| MINVERSE(array)                                    | Returns the inverse array. <b>Array</b> is a square array that is to be inverted.                                                                                                    |
| MMULT(array; array)                                | Calculates the array product of two arrays. The<br>number of columns for array 1 must match the<br>number of rows for array 2. The square array has<br>an equal number of rows and columns. <b>Array</b> at<br>first place is the first array used in the array<br>product. <b>Array</b> at second place is the second array<br>with the same number of rows.                                                                                    |
| MUNIT(dimensions)                                  | Returns the unitary square array of a certain size.<br>The unitary array is a square array where the<br>main diagonal elements equal 1 and all other<br>array elements are equal to 0. <b>Dimensions</b> refers<br>to the size of the array unit.                                                                                                    |
| SUMPRODUCT(array<br>1; array 2;array 30)           | Multiplies corresponding elements in the given<br>arrays, and returns the sum of those products.<br><b>Array 1; array 2;array 30</b> are arrays whose<br>corresponding elements are to be multiplied. At<br>least one array must be part of the argument list.<br>If only one array is given, all array elements are<br>summed.                                                                                                    |

| Syntax                                               | Description                                                                                                    |
|------------------------------------------------------|----------------------------------------------------------------------------------------------------|
| SUMX2MY2(array_X;<br>array_Y)                        | Returns the sum of the difference of squares of<br>corresponding values in two arrays. <b>Array_X</b> is the<br>first array whose elements are to be squared and<br>added. <b>Array_Y</b> is the second array whose<br>elements are to be squared and subtracted.                                                                                                    |
| SUMX2PY2(array_X;<br>array_Y)                        | Returns the sum of the sum of squares of<br>corresponding values in two arrays. <b>Array_X</b> is the<br>first array whose arguments are to be squared and<br>added. <b>Array_Y</b> is the second array, whose<br>elements are to be added and squared.                                                                                                    |
| SUMXMY2(array_X;<br>array_Y)                         | Adds the squares of the variance between<br>corresponding values in two arrays. <b>Array_X</b> is the<br>first array whose elements are to be subtracted<br>and squared. <b>Array_Y</b> is the second array, whose<br>elements are to be subtracted and squared.                                                                                                    |
| TRANSPOSE(array)                                     | Transposes the rows and columns of an array.<br><b>Array</b> is the array in the spreadsheet that is to be transposed.                                                                                                    |
| TREND(data_Y;<br>data_X; new_data_X;<br>linear_Type) | Returns values along a linear trend. <b>Data_Y</b> is the<br>Y Data array. <b>Data_X</b> (optional) is the X Data<br>array. <b>New_data_X</b> (optional) is the array of the X<br>data, which are used for recalculating values.<br><b>Linear_type</b> is optional. If <b>linear_type</b> = 0, then<br>lines will be calculated through the zero point.<br>Otherwise, offset lines will also be calculated. The<br>default is <b>linear_type</b> <> 0. |

## **Spreadsheet functions**

Use spreadsheet functions to search and address cell ranges and provide feedback regarding the contents of a cell or range of cells. You can use functions such as HYPERLINK() and DDE() to connect to other documents or data sources.

#### Table 10: Spreadsheet functions

| Syntax                              | Description                                                                                                    |
|-------------------------------------|----------------------------------------------------------------------------------------------------|
| ADDRESS(row; column;<br>abs; sheet) | Returns a cell address (reference) as text,<br>according to the specified row and column<br>numbers. Optionally, whether the address is<br>interpreted as an absolute address (for<br>example, \$A\$1) or as a relative address (as<br>A1) or in a mixed form (A\$1 or \$A1) can be |

| Syntax                            | Description                                                                                                    |
|-----------------------------------|----------------------------------------------------------------------------------------------------|
|                                   | determined. The name of the sheet can also<br>be specified. <b>Row</b> is the row number for the<br>cell reference. <b>Column</b> is the column number<br>for the cell reference (the number, not the<br>letter). <b>Abs</b> determines the type of reference.<br><b>Sheet</b> is the name of the sheet.                                                                                                    |
| AREAS(reference)                  | Returns the number of individual ranges that<br>belong to a multiple range. A range can<br>consist of contiguous cells or a single cell.<br><b>Reference</b> is the reference to a cell or cell<br>range.                                                                                                    |
| CHOOSE(index; value1;<br>value30) | Uses an index to return a value from a list of<br>up to 30 values. <b>Index</b> is a reference or<br>number between 1 and 30 indicating which<br>value is to be taken from the list. <b>Value1;</b><br><b>value30</b> is the list of values entered as a<br>reference to a cell or as individual values.                                                                                                    |
| COLUMN(reference)                 | Returns the column number of a cell<br>reference. If the reference is a cell, the<br>column number of the cell is returned; if the<br>parameter is a cell area, the corresponding<br>column numbers are returned in a single-row<br>array if the formula is entered as an array<br>formula. If the COLUMN function with an<br>area reference parameter is not used for an<br>array formula, only the column number of the<br>first cell within the area is determined.<br>Reference is the reference to a cell or cell<br>area whose first column number is to be<br>found. If no reference is entered, the column<br>number of the cell in which the formula is<br>entered is found. Calc automatically sets the<br>reference to the current cell. |
| COLUMNS(array)                    | Returns the number of columns in the given<br>reference. <b>Array</b> is the reference to a cell<br>range whose total number of columns is to be<br>found. The argument can also be a single<br>cell.                                                                                                    |
| DDE(server; file; range;<br>mode) | Returns the result of a DDE-based link. If the contents of the linked range or section changes, the returned value will also change. The spreadsheet can be reloaded, or <b>Edit &gt; Links</b> selected, to see the updated links. Cross-platform links, for example from an                                                                                                    |

| Syntax                                            | Description                                                                                                    |
|---------------------------------------------------|----------------------------------------------------------------------------------------------------|
|                                                   | OpenOffice.org installation running on a<br>Windows machine to a document created on<br>a Linux machine, are not supported. <b>Server</b><br>is the name of a server application.<br>OpenOffice.org applications have the server<br>name "Soffice". <b>File</b> is the complete file<br>name, including path. <b>Range</b> is the area<br>containing the data to be evaluated. <b>Mode</b> is<br>an optional parameter that controls the<br>method by which the DDE server converts its<br>data into numbers.                                                                                                    |
| ERRORTYPE(reference)                              | Returns the number corresponding to an<br>error value occurring in a different cell. With<br>the aid of this number, an error message text<br>can be generated. If an error occurs, the<br>function returns a logical or numerical value.<br><b>Reference</b> contains the address of the cell in<br>which the error occurs.                                                                                                    |
| HLOOKUP(search_criteria;<br>array; index; sorted) | Searches for a value and reference to the<br>cells below the selected area. This function<br>verifies if the first row of an array contains a<br>certain value. The function returns the value<br>in a row of the array, named in the i <b>ndex</b> , in<br>the same column. The search supports<br>regular expressions.                                                                                                    |
| HYPERLINK(URL) or<br>HYPERLINK(URL; cell_text)    | When a cell that contains the HYPERLINK<br>function is clicked, the hyperlink opens. <b>URL</b><br>specifies the link target. The optional<br><b>cell_text</b> argument is the text displayed in<br>the cell. If the <b>cell_text</b> parameter is not<br>specified, the <b>URL</b> is displayed.                                                                                                    |
| INDEX(reference; row;<br>column; range)           | Returns the content of a cell, specified by<br>row and column number or an optional range<br>name. <b>Reference</b> is a cell reference, entered<br>either directly or by specifying a range name.<br>If the reference consists of multiple ranges,<br>the reference or range name must be<br>enclosed in parentheses. <b>Row</b> (optional) is<br>the row number of the reference range, for<br>which to return a value. <b>Column</b> (optional) is<br>the column number of the reference range,<br>for which to return a value. <b>Range</b> (optional)<br>is the index of the subrange if referring to a<br>multiple range. |

| Syntax                                                       | Description                                                                                                    |
|--------------------------------------------------------------|----------------------------------------------------------------------------------------------------|
|                                                              |                                                                                                    |
| INDIRECT(reference)                                          | Returns the <b>reference</b> specified by a text<br>string. This function can also be used to<br>return the area of a corresponding string.<br><b>Reference</b> is a reference to a cell or an area<br>(in text form) for which to return the<br>contents.                                                                                                    |
| LOOKUP(search_criterion;<br>search_vector;<br>result_vector) | Returns the contents of a cell either from a<br>one-row or one-column range or from an<br>array. Optionally, the assigned value (of the<br>same index) is returned in a different column<br>and row. As opposed to VLOOKUP and<br>HLOOKUP, search and result vectors may be<br>at different positions; they do not have to be<br>adjacent. Additionally, the search vector for<br>the LOOKUP must be sorted, otherwise the<br>search will not return any usable results. The<br>search supports regular expressions.<br><b>Search_criterion</b> is the value to be searched<br>for; entered either directly or as a reference.<br><b>Search_vector</b> is the single-row or single-<br>column area to be searched. <b>Result_vector</b><br>is another single-row or single-column range<br>from which the result of the function is<br>taken. The result is the cell of the result<br>vector with the same index as the instance<br>found in the search vector. |
| MATCH(search_criterion;<br>lookup_array; type)               | Returns the relative position of an item in an<br>array that matches a specified value. The<br>function returns the position of the value<br>found in the lookup_array as a number.<br><b>Search_criterion</b> is the value which is to be<br>searched for in the single-row or single-<br>column array. <b>Lookup_array</b> is the reference<br>searched. A lookup array can be a single row<br>or column, or part of a single row or column.<br><b>Type</b> may take the values 1, 0, or –1. This<br>corresponds to the same function in<br>Microsoft Excel. The search supports regular<br>expressions                                                                                                    |
| OFFSET(reference; rows;<br>columns; height; width)           | Returns the value of a cell offset by a certain<br>number of rows and columns from a given<br>reference point. <b>Reference</b> is the cell from<br>which the function searches for the new<br>reference. <b>Rows</b> is the number of cells by<br>which the reference was corrected up                                                                                                    |

| Syntax                     | Description                                                                                                    |
|----------------------------|----------------------------------------------------------------------------------------------------|
|                            | (negative value) or down. <b>Columns</b> is the<br>number of columns by which the reference<br>was corrected to the left (negative value) or<br>to the right. <b>Height</b> is the optional vertical<br>height for an area that starts at the new<br>reference position. <b>Width</b> is the optional<br>horizontal width for an area that starts at the<br>new reference position.                                                                                                    |
| ROW(reference)             | Returns the row number of a cell reference.<br>If the reference is a cell, it returns the row<br>number of the cell. If the reference is a cell<br>range, it returns the corresponding row<br>numbers in a one-column Array if the<br>formula is entered as an array formula. If the<br>ROW function with a range reference is not<br>used in an array formula, only the row<br>number of the first range cell will be<br>returned. <b>Reference</b> is a cell, an area, or the<br>name of an area. If a reference is not<br>indicated, Calc automatically sets the<br>reference to the current cell. |
| ROWS(array)                | Returns the number of rows in a reference or<br>array. <b>Array</b> is the reference or named area<br>whose total number of rows is to be<br>determined.                                                                                                    |
| SHEET(reference)           | Returns the sheet number of a reference or a<br>string representing a sheet name. If no<br>parameters are entered, the result is the<br>sheet number of the spreadsheet containing<br>the formula. <b>Reference</b> (optional) is the<br>reference to a cell, an area, or a sheet name<br>string.                                                                                                    |
| SHEETS(reference)          | Determines the number of sheets in a<br>reference. If no parameters are entered, the<br>result is the number of sheets in the current<br>document. <b>Reference</b> (optional) is the<br>reference to a sheet or an area.                                                                                                    |
| STYLE(style; time; style2) | Applies a style to the cell containing the<br>formula. After a set amount of time, another<br>style can be applied. This function always<br>returns the value 0, allowing it to be added<br>to another function without changing the<br>value. <b>Style</b> is the name of a cell style<br>assigned to the cell. <b>Time</b> is an optional time                                                                                                    |

| Syntax                                                 | Description                                                                                                    |
|--------------------------------------------------------|----------------------------------------------------------------------------------------------------|
|                                                        | range in seconds. <b>Style2</b> is the optional<br>name of a cell style assigned to the cell after<br>a certain amount of time has passed.                                                                                                    |
| VLOOKUP(search_criterion;<br>array; index; sort_order) | Searches vertically with reference to<br>adjacent cells to the right. If a specific value<br>is contained in the first column of an array,<br>returns the value to the same line of a<br>specific array column named by <b>index</b> . The<br>search supports regular expressions.<br><b>Search_criterion</b> is the value searched for<br>in the first column of the array. <b>Array</b> is the<br>reference, which must include at least two<br>columns. <b>Index</b> is the number of the column<br>in the array that contains the value to be<br>returned. The first column has the number 1.<br><b>Sort_order</b> (optional) indicates whether the<br>first column in the array is sorted in<br>ascending order. |

### **Text functions**

Use Calc's text functions to search and manipulate text strings or character codes.

Table 11: Text functions

| Syntax                                   | Description                                                                                                    |
|------------------------------------------|----------------------------------------------------------------------------------------------------|
| ARABIC(text)                             | Calculates the value of a Roman number. The value range must be between 0 and 3999. <b>Text</b> is the text that represents a Roman number.                                                                                                    |
| BASE(number; radix;<br>[minimum_length]) | Converts a positive integer to a specified base<br>then into text using the characters from the<br>base's numbering system (decimal, binary,<br>hexadecimal, etc.). Only the digits 0-9 and the<br>letters A-Z are used. <b>Number</b> is the positive<br>integer to be converted. <b>Radix</b> is the base of<br>the number system. It may be any positive<br>integer between 2 and 36. <b>Minimum_length</b><br>(optional) is the minimum length of the<br>character sequence that has been created. If<br>the text is shorter than the indicated minimum<br>length, zeros are added to the left of the string. |
| CHAR(number)                             | Converts a number into a character according to the current code table. The number can be a                                                                                                    |

| Syntax                                   | Description                                                                                                    |
|------------------------------------------|----------------------------------------------------------------------------------------------------|
|                                          | two-digit or three-digit integer number.<br><b>Number</b> is a number between 1 and 255<br>representing the code value for the character.                                                                                                    |
| CLEAN(text)                              | Removes all non-printing characters from the string. <b>Text</b> refers to the text from which to remove all non-printable characters.                                                                                                    |
| CODE(text)                               | Returns a numeric code for the first character<br>in a text string. <b>Text</b> is the text for which the<br>code of the first character is to be found.                                                                                                    |
| CONCATENATE(text_1;<br>text_2;; text_30) | Combines several text strings into one string.<br><b>Text_1; text_2; text_30</b> are text passages<br>that are to be combined into one string.                                                                                                    |
| DECIMAL(text; radix)                     | Converts text with characters from a number<br>system to a positive integer in the base radix<br>given. The radix must be in the range 2 to 36.<br>Spaces and tabs are ignored. The <b>text</b> field is<br>not case-sensitive. <b>Text</b> is the text to be<br>converted. To differentiate between a<br>hexadecimal number, such as A1 and the<br>reference to cell A1, place the number in<br>quotation marks; for example, "A1" or "FACE".<br><b>Radix</b> is the base of the number system. It may<br>be any positive integer between 2 and 36. |
| DOLLAR(value; decimals)                  | Converts a number to an amount in the<br>currency format, rounded to a specified<br>decimal place. <b>Value</b> is the number to be<br>converted to currency; it can be a number, a<br>reference to a cell containing a number, or a<br>formula which returns a number. <b>Decimals</b><br>(optional) is the number of decimal places. If no<br>decimals value is specified, all numbers in<br>currency format will be displayed with two<br>decimal places. The currency format is set in<br>the system settings.                                   |
| EXACT(text_1; text_2)                    | Compares two text strings and returns TRUE if<br>they are identical. This function is case-<br>sensitive. <b>Text_1</b> is the first text to compare.<br><b>Text_2</b> is the second text to compare.                                                                                                    |
| FIND(find_text; text; position)          | Looks for a string of text within another string.<br>Where to begin the search can also be defined.<br>The search term can be a number or any string<br>of characters. The search is case-sensitive.<br><b>Find_text</b> is the text to be found. <b>Text</b> is the                                                                                                    |

| Syntax                                             | Description                                                                                                    |
|----------------------------------------------------|----------------------------------------------------------------------------------------------------|
|                                                    | text where the search takes place. <b>Position</b> (optional) is the position in the text from which the search starts.                                                                                                    |
| FIXED(number; decimals;<br>no_thousands_separator) | Specifies that a number be displayed with a<br>fixed number of decimal places and with or<br>without a thousands separator. This function<br>can be used to apply a uniform format to a<br>column of numbers. <b>Number</b> is the number to<br>be formatted. <b>Decimals</b> is the number of<br>decimal places to be displayed.<br><b>No_thousands_separator</b> (optional)<br>determines whether the thousands separator is<br>used or not. If the parameter is a number not<br>equal to 0, the thousands separator is<br>suppressed. If the parameter is equal to 0 or if<br>it is missing altogether, the thousands<br>separators of the current locale setting are<br>displayed. |
| LEFT(text; number)                                 | Returns the first character or characters in a text string. <b>Text</b> is the text where the initial partial words are to be determined. <b>Number</b> (optional) is the number of characters for the start text. If this parameter is not defined, one character is returned.                                                                                                    |
| LEN(text)                                          | Returns the length of a string including spaces.<br><b>Text</b> is the text whose length is to be determined.                                                                                                    |
| LOWER(text)                                        | Converts all uppercase letters in a text string to lowercase. <b>Text</b> is the text to be converted.                                                                                                    |
| MID(text; start; number)                           | Returns a text segment of a character string.<br>The parameters specify the starting position<br>and the number of characters. <b>Text</b> is the text<br>containing the characters to extract. <b>Start</b> is<br>the position of the first character in the text to<br>extract. <b>Number</b> is the number of characters<br>in the part of the text.                                                                                                    |
| PROPER(text)                                       | Capitalizes the first letter in all words of a text string. <b>Text</b> is the text to be converted.                                                                                                    |
| REPLACE(text; position;<br>length; new_text)       | Replaces part of a text string with a different<br>text string. This function can be used to replace<br>both characters and numbers (which are<br>automatically converted to text). The result of<br>the function is always displayed as text. To                                                                                                    |

| Syntax                            | Description                                                                                                    |
|-----------------------------------|----------------------------------------------------------------------------------------------------|
|                                   | perform further calculations with a number<br>which has been replaced by text, convert it<br>back to a number using the VALUE function.<br>Any text containing numbers must be enclosed<br>in quotation marks so it is not interpreted as a<br>number and automatically converted to text.<br><b>Text</b> is text of which a part will be replaced.<br><b>Position</b> is the position within the text where<br>the replacement will begin. <b>Length</b> is the<br>number of characters in <b>text</b> to be replaced.<br><b>New_text</b> is the text which replaces <b>text</b> |
| REPT(text; number)                | Repeats a character string by the given<br><b>number</b> of copies. <b>Text</b> is the text to be<br>repeated. <b>Number</b> is the number of<br>repetitions. The result can be a maximum of<br>255 characters.                                                                                                    |
| RIGHT(text; number)               | Defines the last character or characters in a<br>text string. <b>Text</b> is the text of which the right<br>part is to be determined. <b>Number</b> (optional) is<br>the number of characters from the right part of<br>the text.                                                                                                    |
| ROMAN(number; mode)               | Converts a number into a Roman numeral. The value range must be between 0 and 3999; the modes can be integers from 0 to 4. <b>Number</b> is the number that is to be converted into a Roman numeral. <b>Mode</b> (optional) indicates the degree of simplification. The higher the value, the greater is the simplification of the Roman numeral.                                                                                                    |
| ROT13(text)                       | Encrypts a character string by moving the<br>characters 13 positions in the alphabet. After<br>the letter Z, the alphabet begins again<br>(Rotation). Applying the encryption function<br>again to the resulting code, decrypts the text.<br>Text: Enter the character string to be<br>encrypted. ROT13(ROT13(Text)) decrypts the<br>code.                                                                                                    |
| SEARCH(find_text; text; position) | Returns the position of a text segment within a character string. The start of the search can be set as an option. The search text can be a number or any sequence of characters. The search is not case-sensitive. The search supports regular expressions. <b>Find_text</b> is the text to be searched for. <b>Text</b> is the text where                                                                                                    |

| Syntax                                                    | Description                                                                                                    |
|-----------------------------------------------------------|----------------------------------------------------------------------------------------------------|
|                                                           | the search will take place. <b>Position</b> (optional) is the position in the text where the search is to start.                                                                                                    |
| SUBSTITUTE(text;<br>search_text; new text;<br>occurrence) | Substitutes new text for old text in a string.<br>Text is the text in which text segments are to<br>be exchanged. Search_text is the text segment<br>that is to be replaced (a number of times). New<br>text is the text that is to replace the text<br>segment. Occurrence (optional) indicates how<br>many occurrences of the search text are to be<br>replaced. If this parameter is missing, the<br>search text is replaced throughout. |
| T(value)                                                  | Converts a number to a blank text string.<br><b>Value</b> is the value to be converted. Also, a<br>reference can be used as a parameter. If the<br>referenced cell includes a number or a formula<br>containing a numerical result, the result will be<br>an empty string.                                                                                                    |
| TEXT(number; format)                                      | Converts a number into text according to a given format. <b>Number</b> is the numerical value to be converted. <b>Format</b> is the text which defines the format. Use decimal and thousands separators according to the language set in the cell format.                                                                                                    |
| TRIM(text)                                                | Removes spaces that are in front of a string, or<br>aligns cell contents to the left. <b>Text</b> is the text<br>in which leading spaces are removed, or the<br>cell in which the contents will be left-aligned.                                                                                                    |
| UPPER(text)                                               | Converts the string specified in the <b>text</b> parameter to uppercase. <b>Text</b> is the lower case letters you want to convert to upper case.                                                                                                    |
| VALUE(text)                                               | Converts a text string into a number. <b>Text</b> is the text to be converted to a number.                                                                                                    |

## **Add-in functions**

| Syntax        | Description                                                                                                    |
|---------------|----------------------------------------------------------------------------------------------------|
| BESSELI(x; n) | Calculates the modified Bessel function<br>In(x). $\mathbf{x}$ is the value on which the function<br>will be calculated. $\mathbf{n}$ is the order of the |

| Syntax                                     | Description                                                                                                    |
|--------------------------------------------|----------------------------------------------------------------------------------------------------|
|                                            | Bessel function.                                                                                                    |
| BESSELJ(x; n)                              | Calculates the Bessel function $Jn(x)$ (cylinder function). <b>x</b> is the value on which the function will be calculated. <b>n</b> is the order of the Bessel function.                                                                                                    |
| BESSELK(x; n)                              | Calculates the modified Bessel function $Kn(x)$ . <b>x</b> is the value on which the function will be calculated. <b>n</b> is the order of the Bessel function.                                                                                                    |
| BESSELY(x; n)                              | Calculates the modified Bessel function<br>Yn(x), also known as the Weber or Neumann<br>function. $\mathbf{x}$ is the value on which the function<br>will be calculated. $\mathbf{n}$ is the order of the<br>Bessel function.                                                                    |
| BIN2DEC(number)                            | Returns the decimal number for the binary<br>number entered. <b>Number</b> is the binary<br>number.                                                                                                    |
| BIN2HEX(number; places)                    | Returns the hexadecimal number for the binary number entered. <b>Number</b> is the binary number. <b>Places</b> is the number of places to be output.                                                                                                    |
| BIN2OCT(number; places)                    | Returns the octal number for the binary<br>number entered. <b>Number</b> is the binary<br>number. <b>Places</b> is the number of places to be<br>output.                                                                                                    |
| COMPLEX(real_num; i_num;<br>suffix)        | Returns a complex number from a real<br>coefficient and an imaginary coefficient.<br><b>Real_num</b> is the real coefficient of the<br>complex number. <b>I_num</b> is the imaginary<br>coefficient of the complex number. <b>Suffix</b> is<br>list of options, "i" or "j".                      |
| CONVERT_ADD(number;<br>from_unit; to_unit) | Converts a value from one unit of measure to<br>the corresponding value in another unit of<br>measure. <b>Number</b> is the number to be<br>converted. <b>From_unit</b> is the unit from which<br>conversion is taking place. <b>To_unit</b> is the<br>unit to which conversion is taking place. |
| DEC2BIN(number; places)                    | Returns the binary number for the decimal<br>number entered between –512 and 511.<br><b>Number</b> is the decimal number. <b>Places</b> is<br>the number of places to be output.                                                                                                    |

| Syntax                           | Description                                                                                                    |
|----------------------------------|----------------------------------------------------------------------------------------------------|
| DEC2HEX(number; places)          | Returns the hexadecimal number for the decimal number entered. <b>Number</b> is the decimal number. <b>Places</b> is the number of places to be output.                                                                                                    |
| DEC2OCT(number; places)          | Returns the octal number for the decimal<br>number entered. <b>Number</b> is the decimal<br>number. <b>Places</b> is the number of places to<br>be output.                                                                                                    |
| DELTA(number_1;<br>number_2)     | Returns TRUE (1) if both <b>numbers</b> are equal, otherwise returns FALSE (0).                                                                                                    |
| ERF(lower_limit;<br>upper_limit) | Returns values of the Gaussian error<br>integral. <b>Lower_limit</b> is the lower limit of<br>integral. <b>Upper_limit</b> (optional) is the upper<br>limit of the integral. If this value is missing,<br>the calculation takes places between 0 and<br>the lower limit.                 |
| ERFC(lower_limit)                | Returns complementary values of the<br>Gaussian error integral between x and<br>infinity. <b>Lower limit</b> is the lower limit of<br>integral (x).                                                                                                    |
| FACTDOUBLE(number)               | Returns the factorial of the <b>number</b> with increments of 2. If the <b>number</b> is even, the following factorial is calculated: $n^{*}(N-2)^{*}(n-4)^{*}^{*}4^{*}2$ . If the <b>number</b> is uneven, the following factorial is calculated: $n^{*}(N-2)^{*}(n-4)^{*}^{*}3^{*}1$ . |
| GESTEP(number; step)             | Returns 1 if <b>number</b> is greater than or equal to <b>step</b> .                                                                                                    |
| HEX2BIN(number; places)          | Returns the binary number for the<br>hexadecimal number entered. <b>Number</b> is<br>the hexadecimal number. <b>Places</b> is the<br>number of places to be output.                                                                                                    |
| HEX2DEC(number)                  | Returns the decimal number for the hexadecimal number entered. <b>Number</b> is the hexadecimal number.                                                                                                    |
| HEX2OCT(number; places)          | Returns the octal number for the<br>hexadecimal number entered. <b>Number</b> is<br>the hexadecimal number. <b>Places</b> is the<br>number of places to be output.                                                                                                    |
| IMABS(complex_number)            | Returns the absolute value (modulus) of a <b>complex_number</b> . The complex number is                                                                                                    |

| Syntax                                              | Description                                                                                                    |
|-----------------------------------------------------|----------------------------------------------------------------------------------------------------|
|                                                     | entered in the form " $x + yi$ " or " $x + yj$ "                                                                                                    |
| IMAGINARY(complex<br>_number)                       | Returns the imaginary coefficient of a <b>complex_number</b> . The complex number is entered in the form " $x + yi$ " or " $x + yj$ "                         |
| IMARGUMENT(complex<br>_number)                      | Returns the argument (the phi angle) of a <b>complex_number</b> . The complex number is entered in the form " $x + yi$ " or " $x + yj$ "                      |
| IMCONJUGATE(complex<br>_number)                     | Returns the conjugated complex complement<br>to a <b>complex_number</b> . The complex number<br>is entered in the form " $x + yi$ " or " $x + yj$ "           |
| IMCOS(complex_number)                               | Returns the cosine of a <b>complex_number</b> .<br>The complex number is entered in the form<br>" $x + yi$ " or " $x + yj$ "                                  |
| IMDIV(numerator;<br>denominator)                    | Returns the division of two complex<br>numbers. <b>Numerator</b> , <b>Denominator</b> are<br>entered in the form "x + yi" or "x + yj"                         |
| IMEXP(complex_number)                               | Returns the power of e (the Eulerian<br>number) and the complex number. The<br><b>complex_number</b> is entered in the form " $x$<br>+ yi" or " $x$ + yj"     |
| IMLN(complex_number)                                | Returns the natural logarithm of a <b>complex_number</b> . The complex_number is entered in the form "x + yi" or "x + yj"                                     |
| IMLOG10(complex<br>_number)                         | Returns the common logarithm of a <b>complex_number</b> . The complex number is entered in the form "x + yi" or "x + yj"                                      |
| IMLOG2(complex _number)                             | Returns the binary logarithm of a <b>complex_number</b> . The complex number is entered in the form "x + yi" or "x + yj"                                      |
| IMPOWER(complex<br>_number; number)                 | Returns the integer power of a <b>complex_number</b> . The complex number is entered in the form " $x + yi$ " or " $x + yj$ ". <b>Number</b> is the exponent. |
| IMPRODUCT(complex<br>_number;<br>complex_number_1;) | Returns the product of up to 29 <b>complex_numbers</b> . The complex numbers are entered in the form " $x + yi$ " or " $x + yj$ "                             |
| IMREAL(complex _number)                             | Returns the real coefficient of a <b>complex_number</b> . The complex number is entered in the form " $x + yi$ " or " $x + yj$ "                              |

| Syntax                                       | Description                                                                                                    |
|----------------------------------------------|----------------------------------------------------------------------------------------------------|
| IMSIN(complex_number)                        | Returns the sine of a <b>complex_number</b> . The complex number is entered in the form " $x + yi$ " or " $x + yj$ "                                       |
| IMSQRT(complex_number)                       | Returns the square root of a <b>complex_number</b> . The complex numbers are entered in the form "x + yi" or "x + yj"                                      |
| IMSUB(complex_number_1;<br>complex_number_2) | Returns the subtraction of two<br><b>complex_numbers</b> . The <b>complex_numbers</b><br>are entered in the form "x + yi" or "x + yj"                      |
| IMSUM(complex_number;<br>complex_number_1;)  | Returns the sum of up to 29 complex<br>numbers. The <b>complex_numbers</b> are<br>entered in the form " $x + yi$ " or " $x + yj$ "                         |
| OCT2BIN(number; places)                      | Returns the binary number for the octal <b>number</b> entered. <b>Number</b> is the octal number. <b>Places</b> is the number of places to be output.      |
| OCT2DEC(number)                              | Returns the decimal number for the octal <b>number</b> entered. <b>Number</b> is the octal number.                                                         |
| OCT2HEX(number; places)                      | Returns the hexadecimal number for the octal <b>number</b> entered. <b>Number</b> is the octal number. <b>Places</b> is the number of places to be output. |